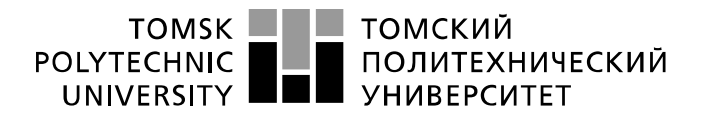

Министерство науки и высшего образования Российской Федерации федеральное государственное автономное образовательное учреждение высшего образования «Национальный исследовательский Томский политехнический университет» (ТПУ)

Школа – Инженерная школа информационных технологий и робототехники Направление подготовки – 09.03.02 Информационные системы и технологии Отделение школы (НОЦ) – Отделение информационных технологий

## **БАКАЛАВРСКАЯ РАБОТА**

#### **Тема работы Сегментация временных рядов для выделения шаблонов в больших массивах данных**

УДК *004.657:004.451*

Студент

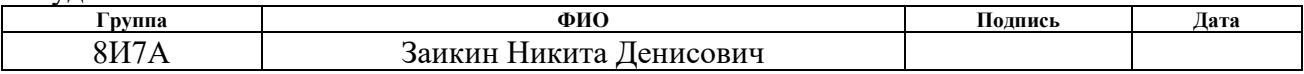

Руководитель ВКР

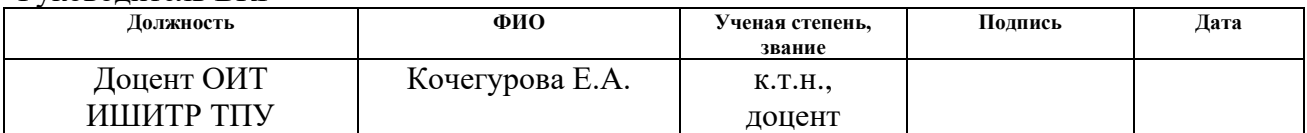

#### **КОНСУЛЬТАНТЫ ПО РАЗДЕЛАМ:**

По разделу «Финансовый менеджмент, ресурсоэффективность и ресурсосбережение»

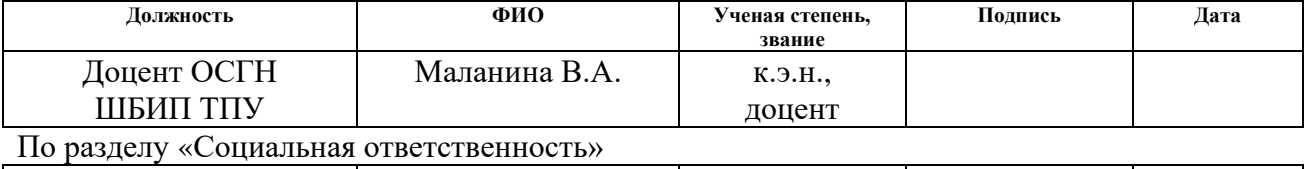

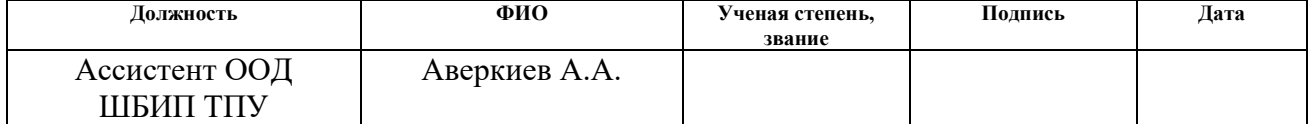

#### **ДОПУСТИТЬ К ЗАЩИТЕ:**

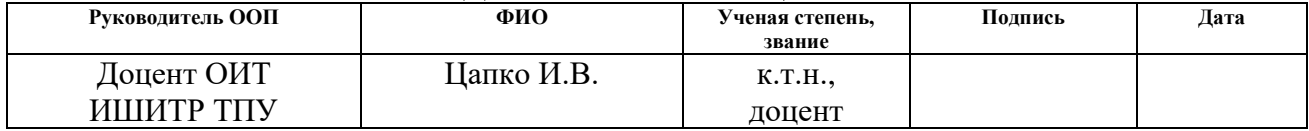

# Томск – 2021 г. **ПЛАНИРУЕМЫЕ РЕЗУЛЬТАТЫ ОСВОЕНИЯ ООП**

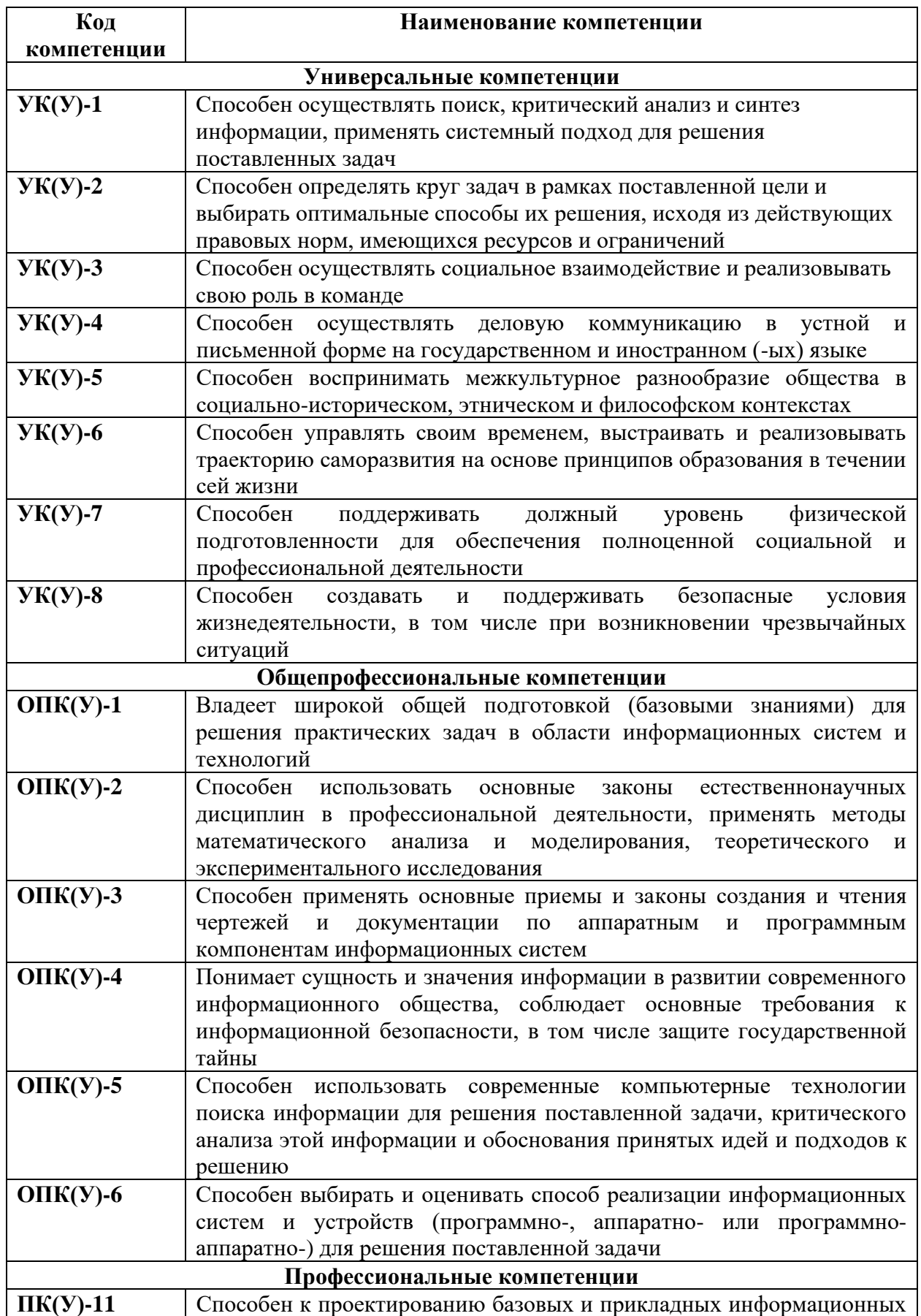

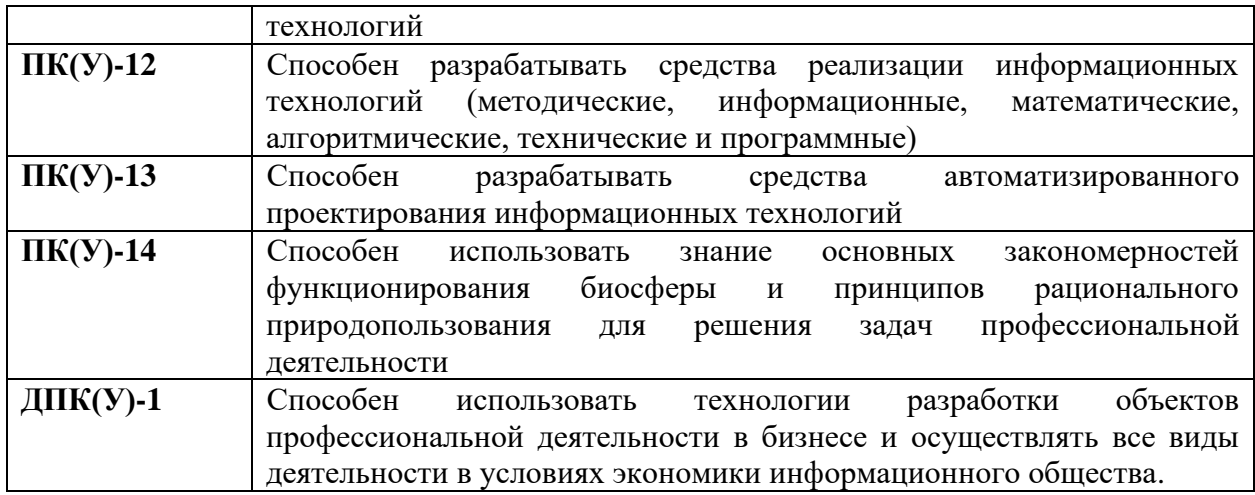

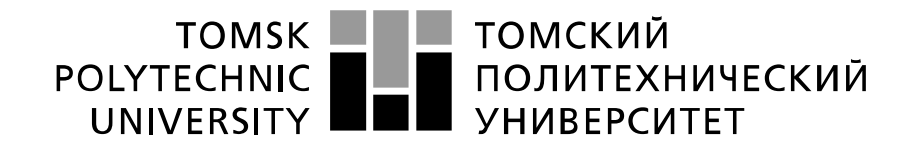

#### Министерство науки и высшего образования Российской Федерации федеральное государственное автономное образовательное учреждение высшего образования «Национальный исследовательский Томский политехнический университет» (ТПУ)

Школа – Инженерная школа информационных технологий и робототехники Направление подготовки – 09.03.02 Информационные системы и технологии Отделение школы (НОЦ) – Отделение информационных технологий

#### УТВЕРЖДАЮ: Руководитель ООП

 $\underline{\text{Iqimco }H.B.}$ (Ф.И.О.) (Полпись) (Дата)

#### **ЗАДАНИЕ на выполнение выпускной квалификационной работы**

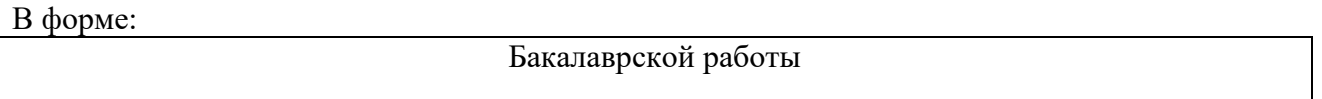

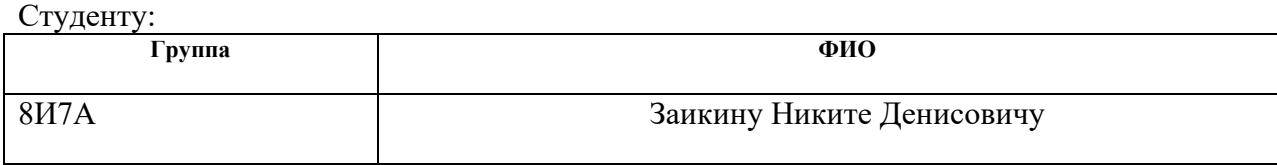

Тема работы:

Сегментация временных рядов для выделения шаблонов в больших массивах данных

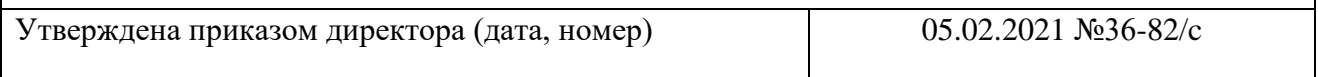

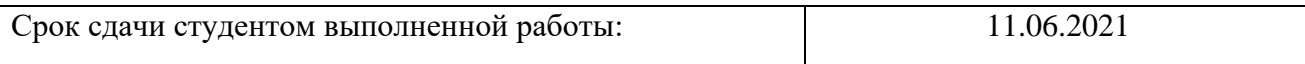

## **ТЕХНИЧЕСКОЕ ЗАДАНИЕ:**

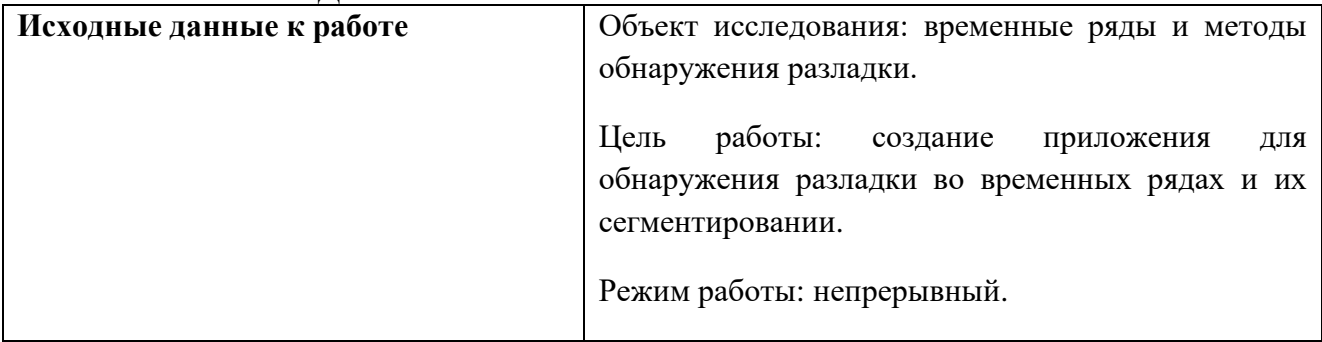

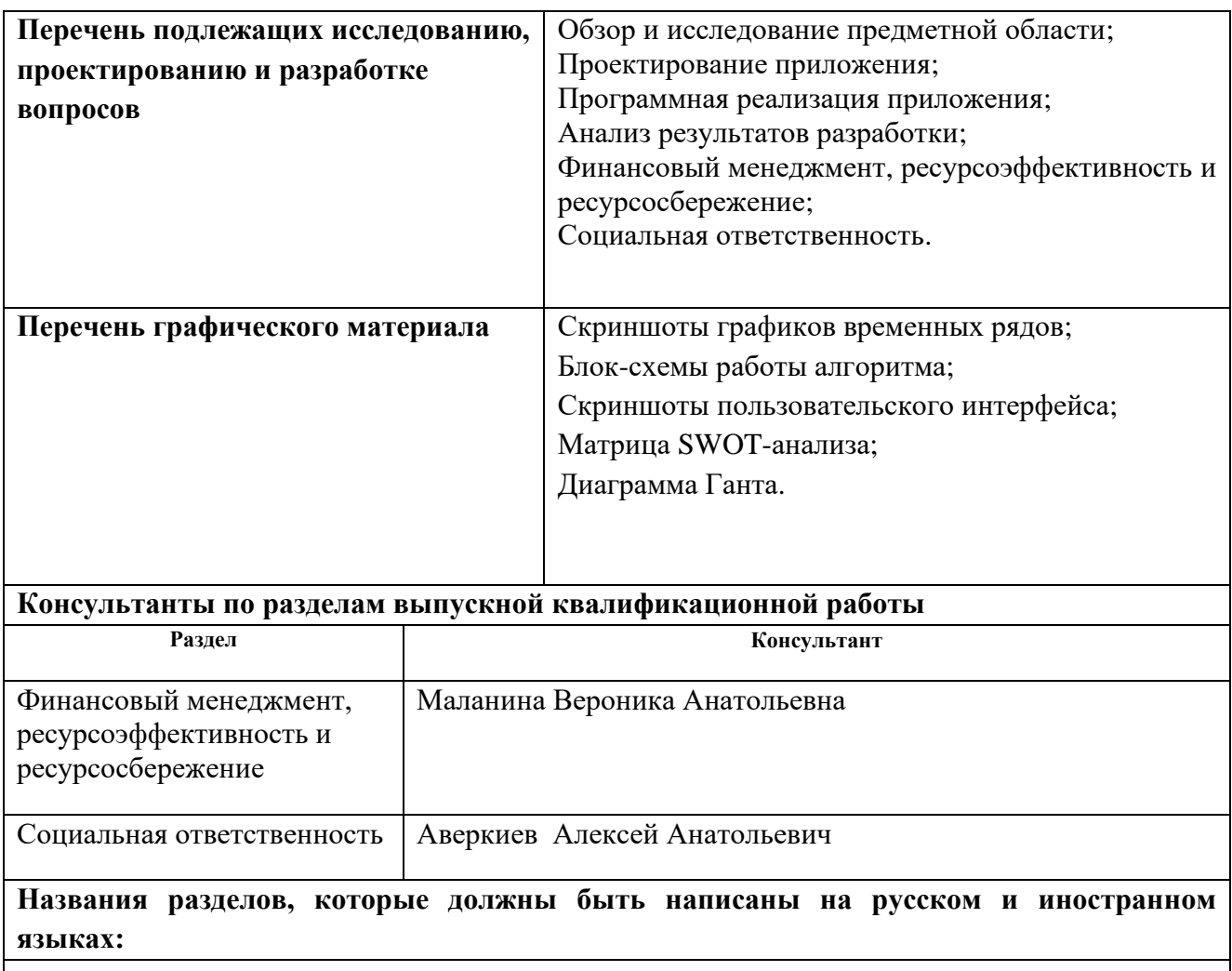

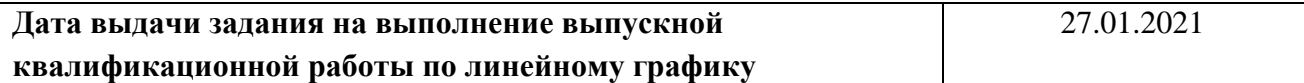

# **Задание выдал руководитель:**

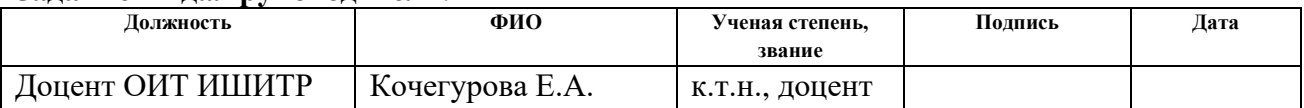

# **Задание принял к исполнению студент:**

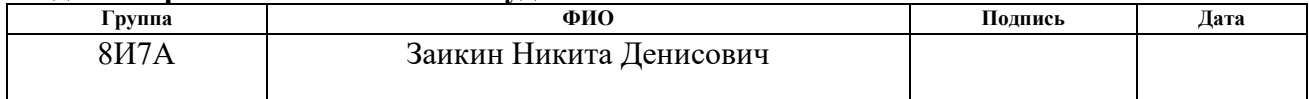

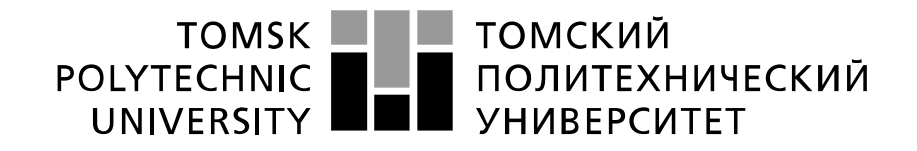

#### Министерство науки и высшего образования Российской Федерации федеральное государственное автономное образовательное учреждение высшего образования «Национальный исследовательский Томский политехнический университет» (ТПУ)

Школа – Инженерная школа информационных технологий и робототехники Направление подготовки – 09.03.02 Информационные системы и технологии Уровень образования – бакалавр Отделение школы (НОЦ) – Отделение информационных технологий Период выполнения – весенний семестр 2021 учебного года

Форма представления работы:

Бакалаврская работа

# **КАЛЕНДАРНЫЙ РЕЙТИНГ-ПЛАН выполнения выпускной квалификационной работы**

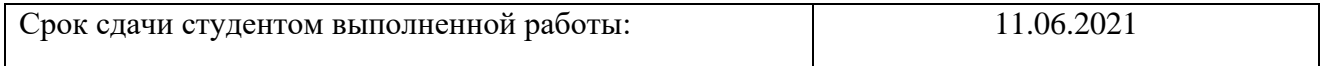

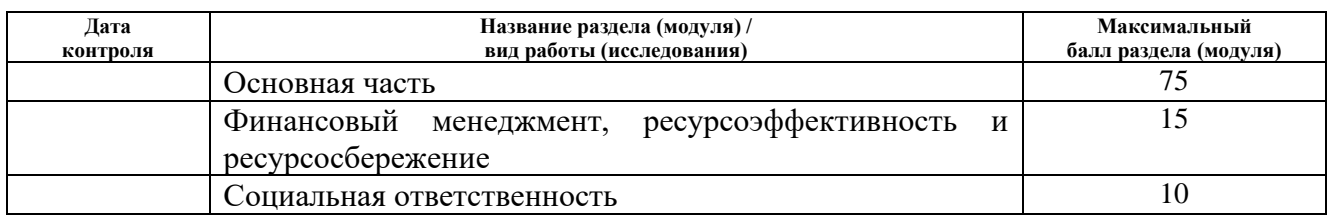

#### **СОСТАВИЛ: Руководитель ВКР**

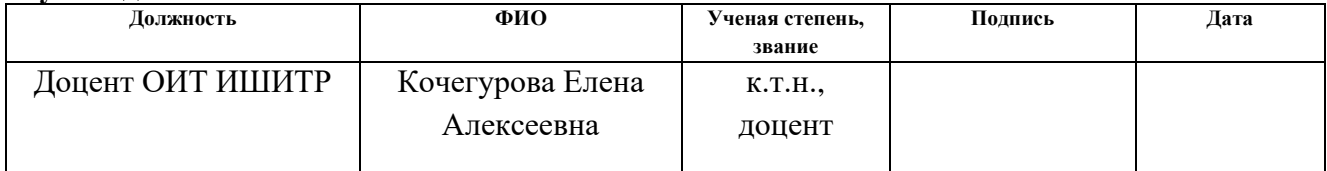

# **СОГЛАСОВАНО:**

#### **Руководитель ООП**

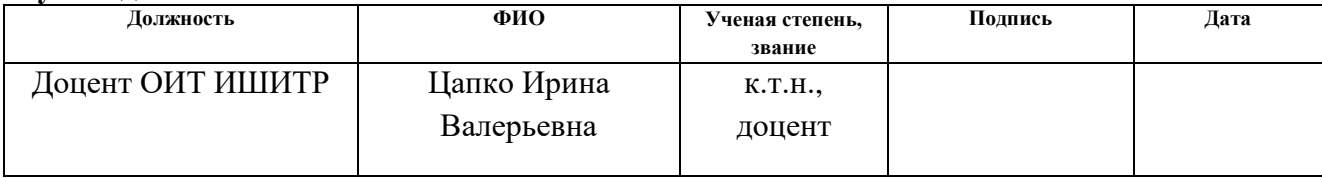

## **ЗАДАНИЕ ДЛЯ РАЗДЕЛА «ФИНАНСОВЫЙ МЕНЕДЖМЕНТ, РЕСУРСОЭФФЕКТИВНОСТЬ И РЕСУРСОСБЕРЕЖЕНИЕ»**

Студенту:

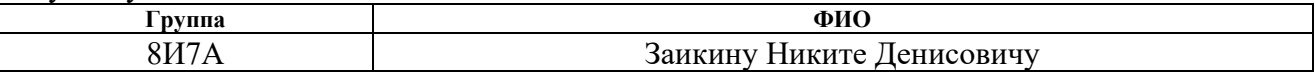

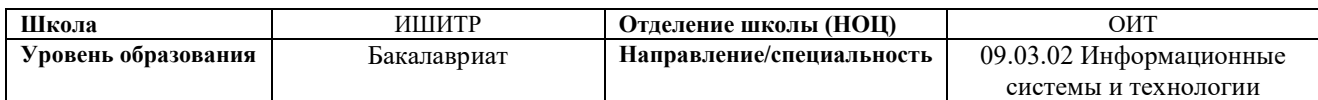

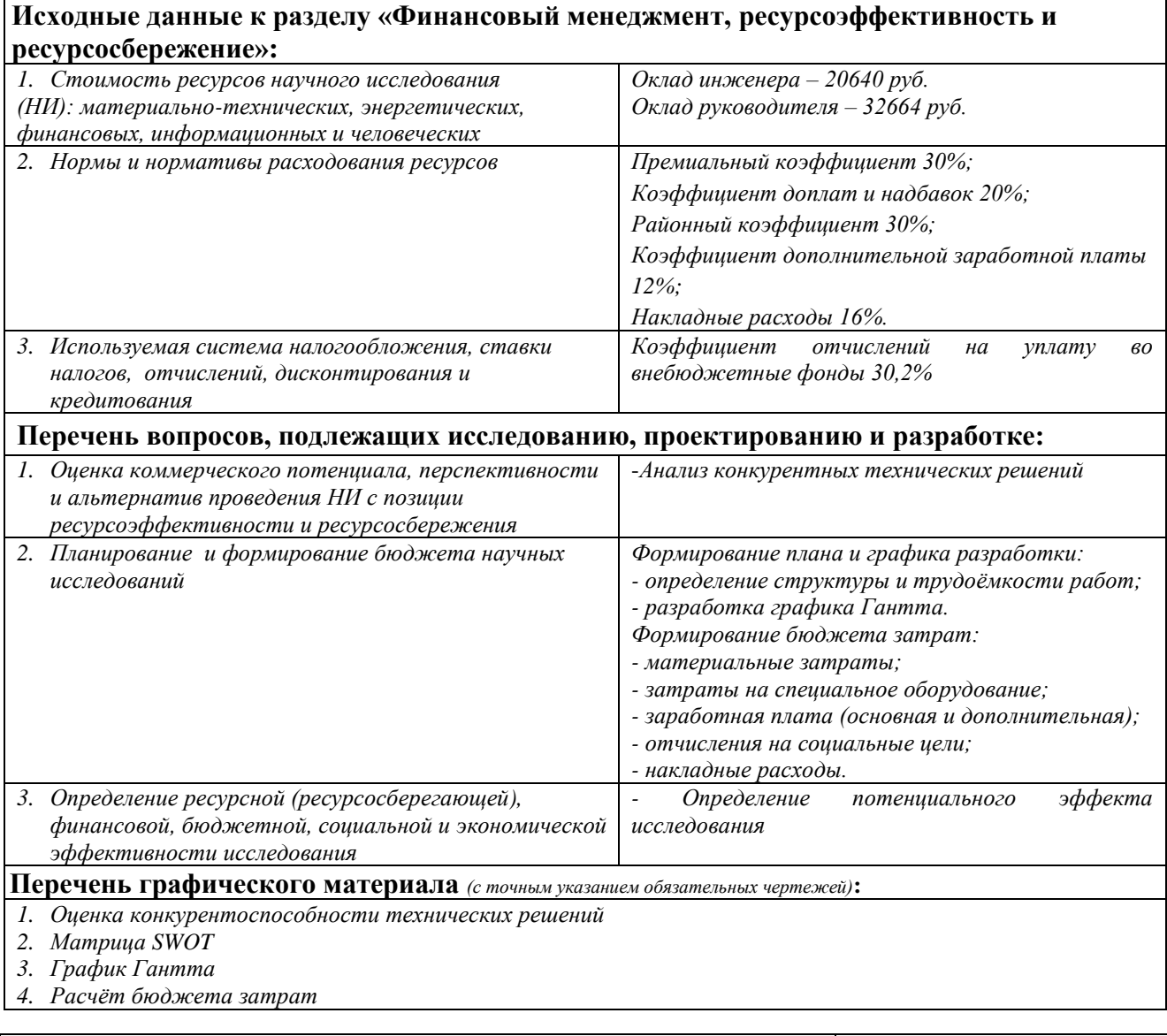

# **Дата выдачи задания для раздела по линейному графику**

# **Задание выдал консультант:**

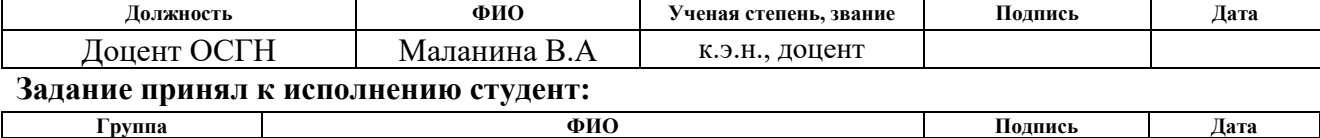

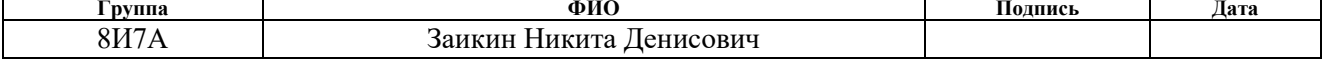

# **ЗАДАНИЕ ДЛЯ РАЗДЕЛА «СОЦИАЛЬНАЯ ОТВЕТСТВЕННОСТЬ»**

Студенту:

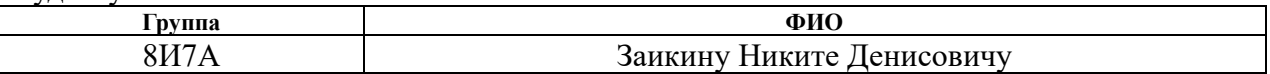

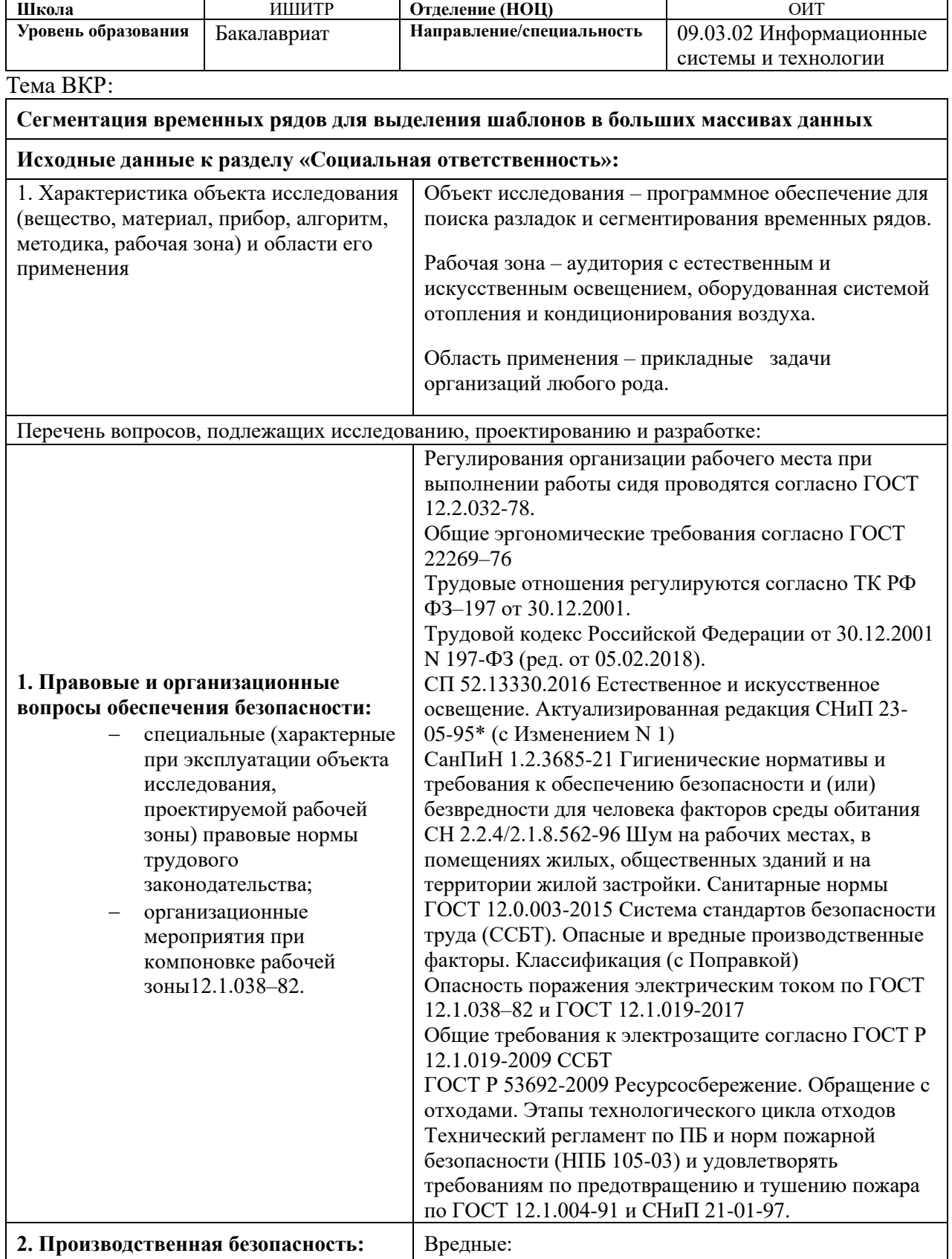

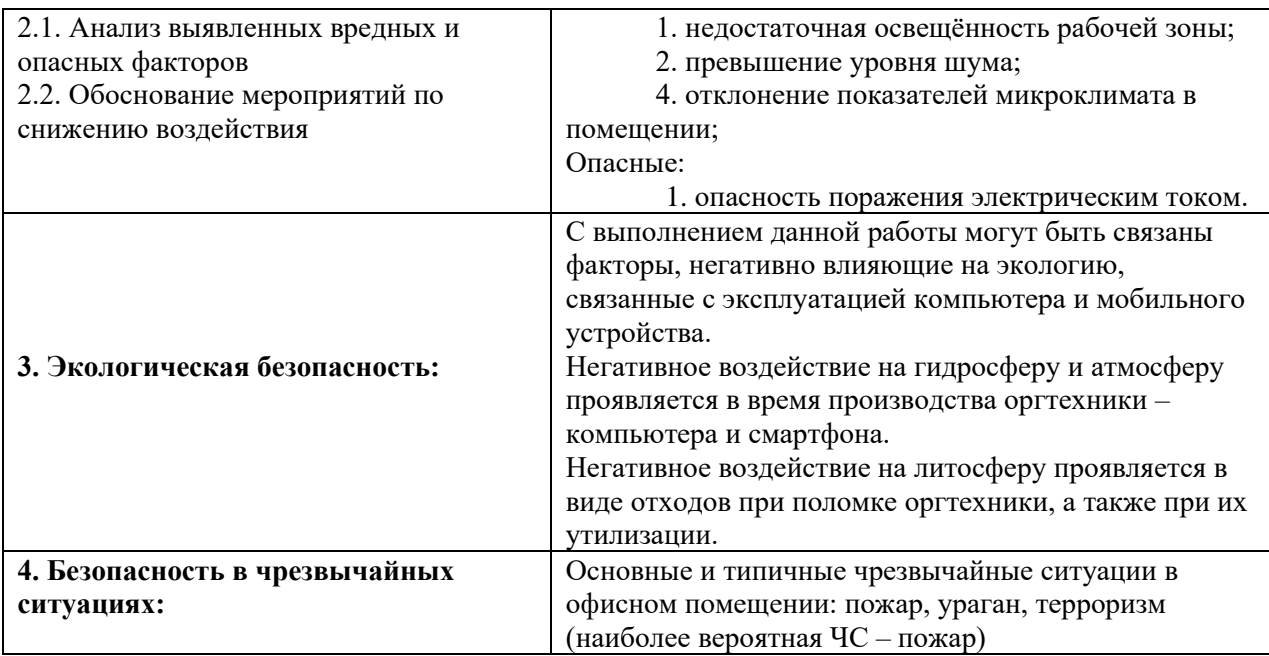

**Дата выдачи задания для раздела по линейному графику**

# **Задание выдал консультант:**

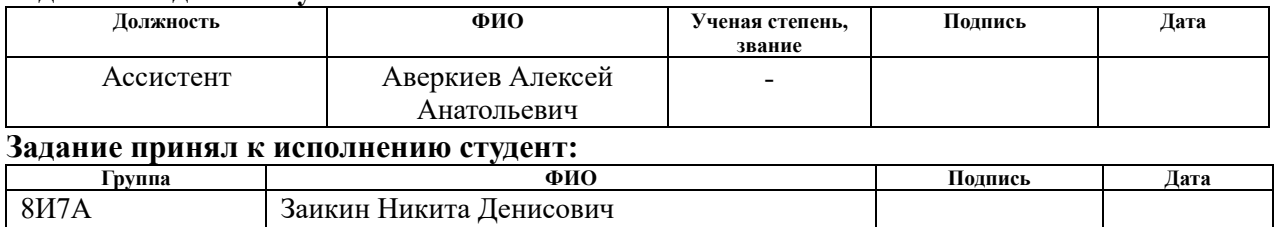

# **РЕФЕРАТ**

Выпускная квалификационная работа выполнена на 72 страницах, содержит 26 рисунков, 14 таблиц, 15 источников литературы, 2 приложения.

Ключевые слова: сегментация, временной ряд, разладка, нестационарный, кумулятивные суммы.

Объектом исследования являются методы обнаружения разладки и сегментация временных рядов.

Цель работы – реализация метода обнаружения разладки для нестационарных временных рядов, а также их последующая сегментация на основе полученных разладок.

В процессе выполнения выпускной квалификационной работы была разработана программа, позволяющая визуализировать временной ряд на графике, обнаружить разладку согласно введенным параметрам, а также провести сегментацию временного ряда.

Разработанная программа может быть использована в различных прикладных задачах, в которых необходимо отслеживать динамику временного ряда.

# **ОГЛАВЛЕНИЕ**

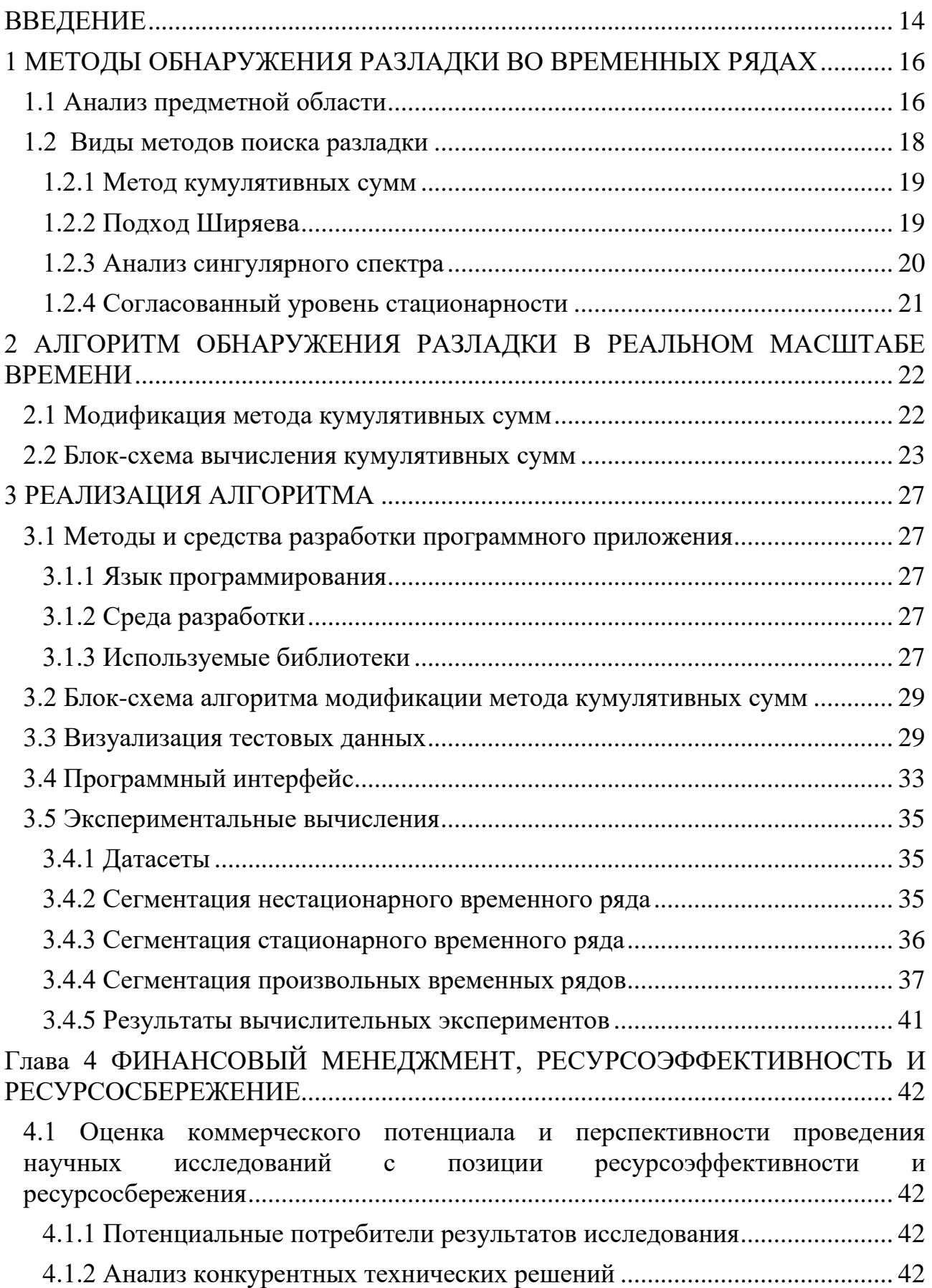

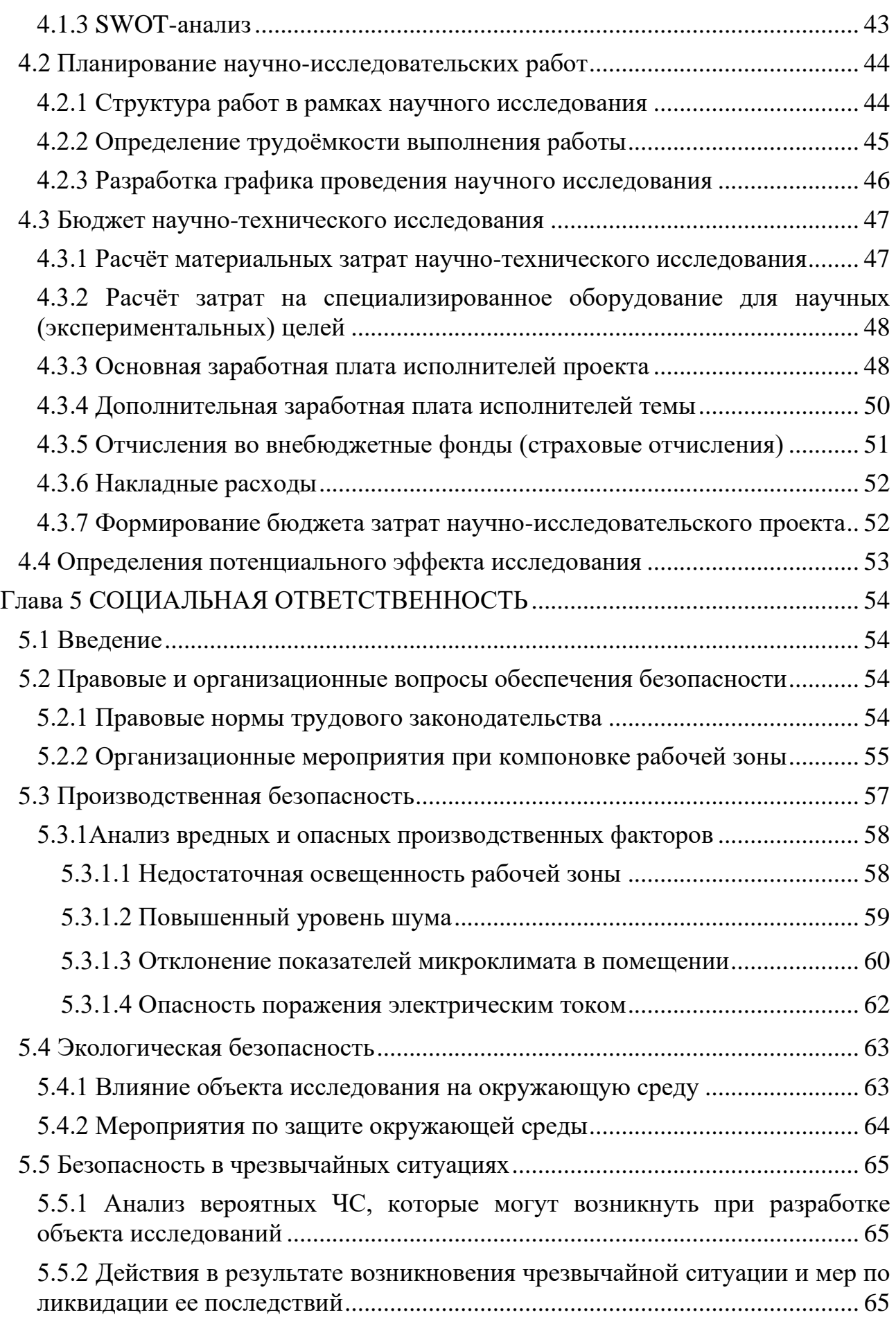

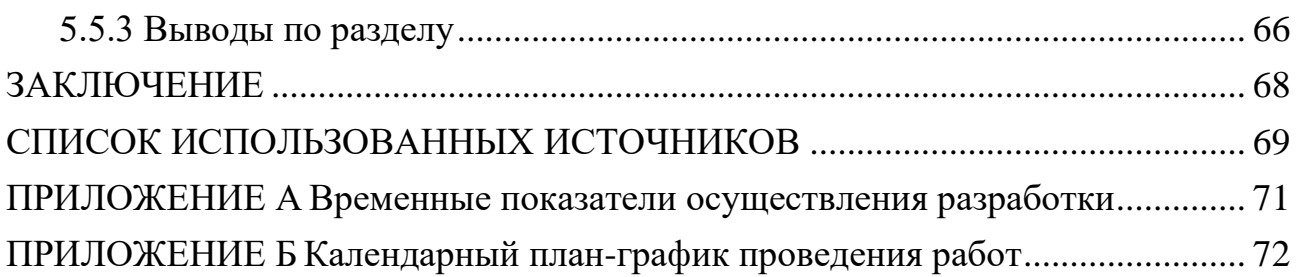

#### **ВВЕДЕНИЕ**

<span id="page-13-0"></span>В настоящее время анализ временных рядов может использоваться в различных сферах деятельности. В качестве примеров можно рассмотреть курс валюты на бирже, трафик сети, данные, характеризующие параметры технических, биологических и социальных систем, и многое другое. Также одним из инструментов для автоматизации процессов предприятия может служить анализ статистики работы какого-либо устройства на основе временных рядов. Кроме того, временные ряды предназначены для анализа биометрических данных живых организмов, телеметрических данных аппаратов, счетчиков радиоактивности и т.д. Подобные временные ряды могут содержать информацию о правильности работы устройства или информацию о каких-либо изменениях в тенденции процесса.

Также следует заметить, что в качестве временных рядов часто выступают большие данные. Для того чтобы использовать большие данные в качестве временных рядов необходима их обработка. Под обработкой подразумевается структурирование информации, очистка данных от мусора, выбросов, пустых строк, некорректных значений и т.д.

Данные временных рядов - это последовательности измерений во времени, описывающие поведение систем. Это поведение может меняться со временем из-за внешних событий или внутренних систематических изменений в динамике процесса.

В данной работе анализ данных проводится с целью обнаружения момента разладки. То есть нахождения момента времени, где происходит значительное изменение динамических свойств временного ряда. В результате обнаружения моментов разладки исходный временной ряд разбивается на сегменты, которые соответствуют разным динамикам исходного процесса.

При анализе технических объектов под разладкой понимают отклонение контролируемых параметров анализируемой системы от нормативных пределов [1]. Эти параметры могут быть собственно теми, которые обеспечивают

14

безопасность эксплуатации изделия, как, например, напряжение  $\bf{B}$ электрической сети, или измерения могут быть косвенными в виде средств неразрушающего контроля, если прямые по ряду причин проведены быть не могут. Это классическое понимание разладки.

Различные методы обнаружения разладок помогают определить, действительно ли процесс достиг статистически управляемого состояния на правильно заданном уровне или остается в этом состоянии, а затем поддерживать управление и высокую степень однородности важнейших характеристик продукции или услуги посредством непрерывной записи информации о качестве продукции в процессе производства [2].

Однако при анализе и технических, и другой природы процессов редко бывают заданы нормативные границы. Чаще всего интересуют моменты смены динамики устойчивого процесса: появление тренда любого характера, возникновение резких флуктуаций и др. Шире становится и понятие разладки.

Тема данной работы посвящена поиску моментов разладки, то есть поиску динамических изменений состояния процесса и соответственно временного ряда. Особую актуальность обнаружения разладки представляет поиск разладки в реальном времени.

# <span id="page-15-0"></span>**1 МЕТОДЫ ОБНАРУЖЕНИЯ РАЗЛАДКИ ВО ВРЕМЕННЫХ РЯДАХ**

#### **1.1 Анализ предметной области**

<span id="page-15-1"></span>Временной ряд – это набор статистических данных по какому-либо параметру, собранных в разное время. Временной ряд отличается от обычной выборки тем, что данные ряда взаимосвязаны со временем. Временные ряды бывают стационарными и нестационарными. Стационарный временной ряд характеризуется постоянным математическим ожиданием и дисперсией (рисунок 1).

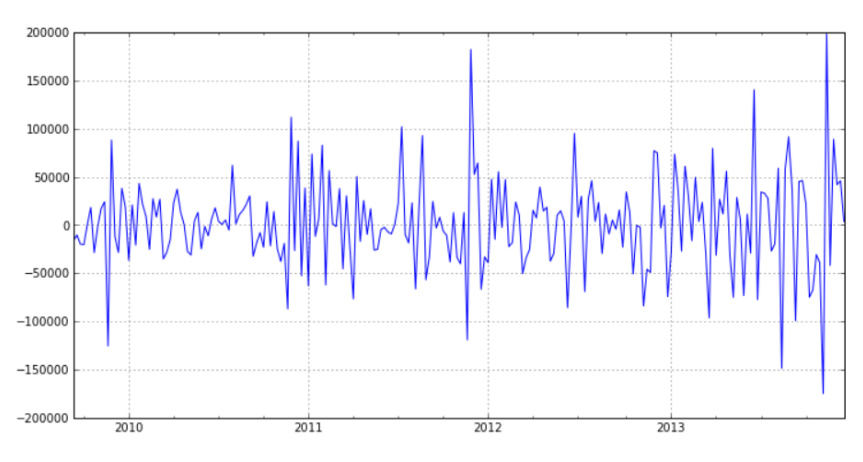

Рисунок 1 – Стационарный временной ряд

Нестационарный временной ряд характеризуется непостоянным математическим ожиданием или дисперсией (рисунок 2).

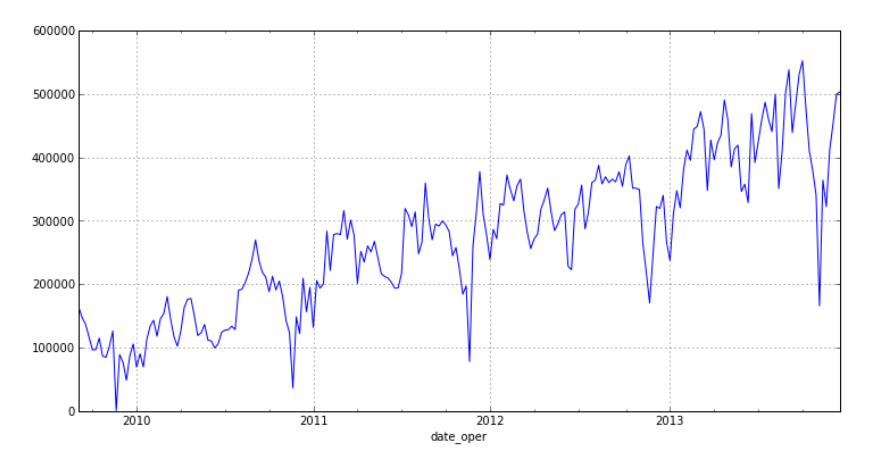

Рисунок 2 – Нестационарный временной ряд

Разладка в статистическом смысле – изменение одного распределения случайной величины на другое, произошедшее в случайный момент времени.

При этом хорошо изучены разладки для стационарных распределений и нет единого подхода для нестационарных рядов. Примеры разладок представлены на рисунках 3, 4, 5.

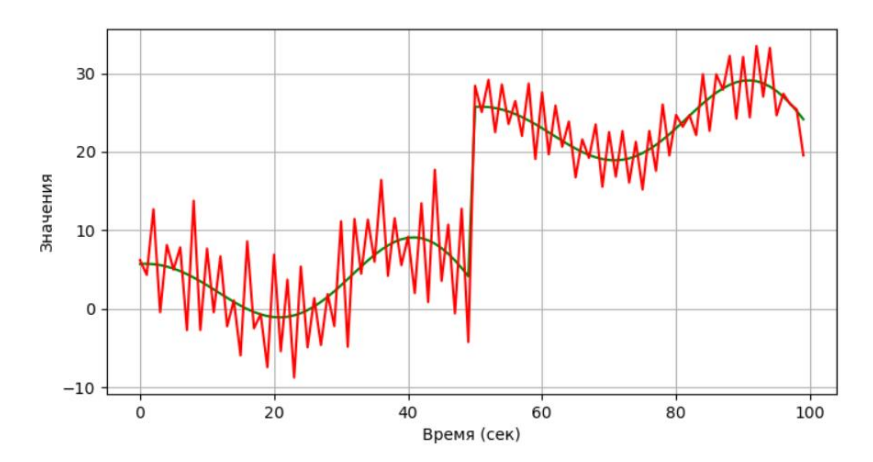

Рисунок 3 – Пример разладки по среднему значению

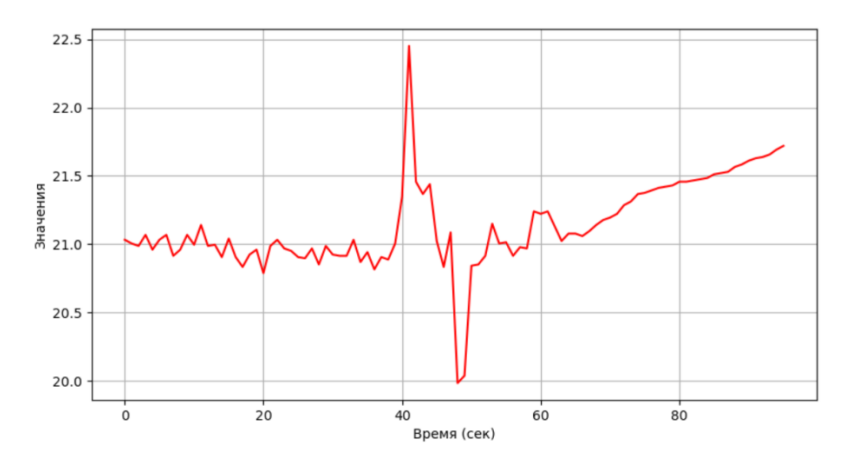

Рисунок 4 – Пример разладки по дисперсии

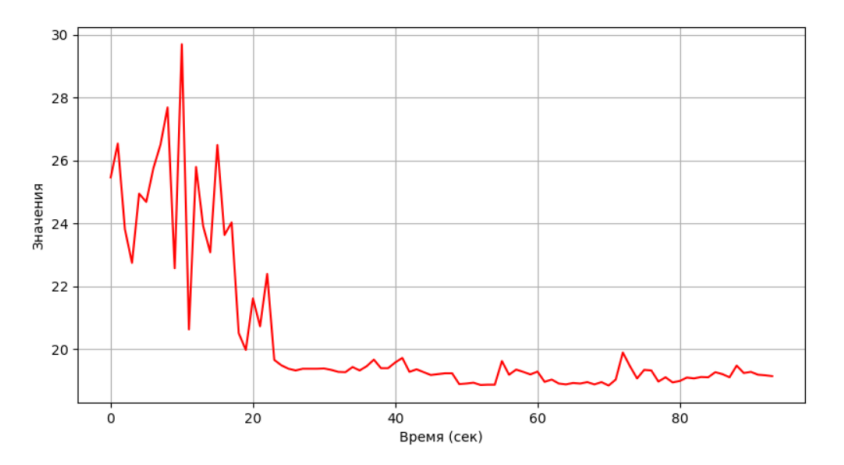

Рисунок 5 – Пример разладки по среднему и дисперсии

При анализе данных временные ряды возникают в результате обработки больших данных. Большие данные - это данные, которые характеризуются большим разнообразием, скоростью поступления и объемом.

Большие **MOTYT** быть ланные структурированными  $\overline{M}$ неструктурированными.

Неструктурированными данными являются различных данные форматов, которые сложно проанализировать.

Структурированными соответственно являются данные, которые поддаются анализу и компьютерной обработке с помощью программных систем.

#### 1.2 Виды методов поиска разладки

<span id="page-17-0"></span>Как было сказано ранее, основная цель работы - это обнаружение разладки во временном ряду в режиме реального времени. Все алгоритмы и методы поиска разладки можно разделить на 3 группы:

1) методы обнаружения разладки для стационарных рядов;

2) методы обнаружения разладки для нестационарных рядов;

3) адаптивные методы обнаружения разладки, применяемые к любым процессам, независимо от статистических свойств ряда или для рядов с особыми характеристиками.

Основным метолом поиска разладки ЛЛЯ нестационарных  $\overline{M}$ стационарных временных рядов является метод подсчета кумулятивных сумм. Также существует множество модификаций данного метода, в качестве обзора будет рассмотрено несколько из них:

- Метод Ширяева на основе байесовских подходов;
- Согласованный уровень стационарности Кислицына;

• Последовательный метод на основе кумулятивных сумм.

Также будет рассмотрен метод SSA (анализ сингулярного спектра), который может использоваться для разложения временного ряда по определенным параметрам для дальнейшего поиска разладки по каждому из них.

#### **1.2.1 Метод кумулятивных сумм**

<span id="page-18-0"></span>Алгоритм кумулятивных сумм был создан Пейджем в 1954 году и лег в основу многих модификаций [3]. Особенность данного алгоритма заключается в его возможности последовательного анализа временного ряда.

Основная идея метода состоит в вычислении особых характеристик, так называемых кумулятивных сумм. Когда значение суммы на определенной итерации превышает ранее заданное пороговое значение, фиксируется разладка.

Сумма определяется по формуле 1:

$$
S_0 = 0
$$
  
\n
$$
S_{n+1} = \max(0, S_n + x_n - \omega_n),
$$
\n(1)

где  $x_n$  - значение временного ряда,  $\omega_n$  - значение весов.

Данный подход может использоваться для анализа нестационарных рядов и является оптимальным с точки зрения сложности реализации.

К недостаткам данного подхода относится необходимость задания значения порога и весов.

#### **1.2.2 Подход Ширяева**

<span id="page-18-1"></span>Данная модификация была создана Ширяевым в 1960 году для стационарных рядов [4]. В работе исследуются байесовские подходы, смысл которых заключается в минимизации средней задержки обнаружения изменения при ограничении на среднюю вероятность ложной тревоги. Подход Ширяева является оптимальным при известном априорном распределении момента разладки, что не является реальным для большинства прикладных задач. Также рассмотрена процедура Ширяева-Робертса, которая не использует априорное распределение и имеет схожие характеристики с методом Ширяева. В работе Спивака В.С. рассматривается сравнение этих методов [5].

На рисунке 6 представлено сравнение метода кумулятивных сумм, подхода Ширяева и процедуры Ширяева-Робертса.

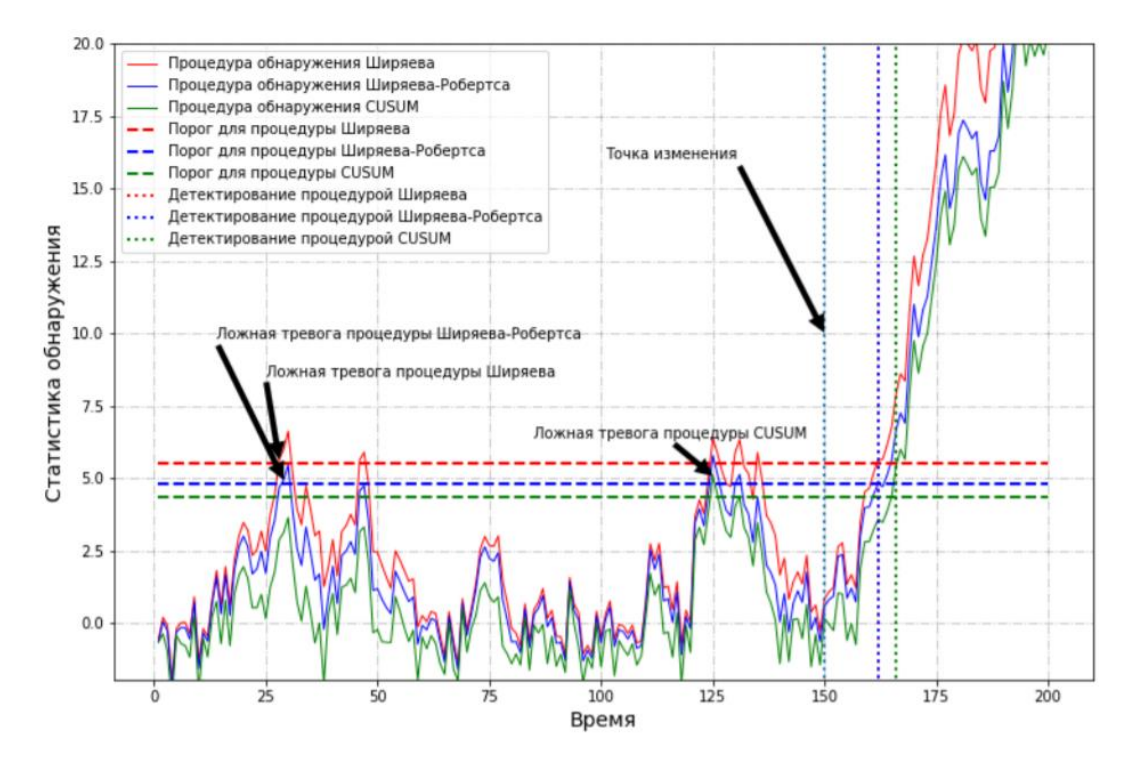

Рисунок 6 – Сравнение подходов

Можно сделать вывод, что наиболее используемая процедура CUSUM имеет весьма низкие характеристики по сравнению с остальными методами, но только она может использоваться для обнаружения разладки в нестационарных рядах. Также стоит отметить, что Тартаковский в своей работе реализовал оптимизацию подхода Ширяева. Для более жесткого ограничения на вероятность ложной тревоги, в качестве порога h вместо постоянного значения используется растущая функция [6].

#### 1.2.3 Анализ сингулярного спектра

<span id="page-19-0"></span>Данный принцип основан на методе главных компонент и может применяться для нестационарных рядов. Основная цель SSA (Анализ сингулярного спектра) — разложить ряд в сумму интерпретируемых компонент, таких как тренд, периодические компоненты, шум [7]. Далее на основе разложенных компонент проводится анализ резких скачков или изменений, на основе которых выдвигаются предположения о наличии

разладки. При анализе выбирается окно длиной L и по нему проводится анализ временного ряда.

Алгоритм SSA имеет достаточно сложную реализацию, хотя и может быть применен для упрощения обнаружения разладки. Но в данном случае, для качественного анализа временного ряда и своевременного обнаружения разладки значительно возрастает вычислительная нагрузка, что затрудняет использование в РМВ.

#### 1.2.4 Согласованный уровень стационарности

<span id="page-20-0"></span> $\mathbf{B}$ метоле ланном вволится понятие согласованного **VDOBHA** стационарности (СУС) [1]. Понятие СУС используется при определении разладки. На основе непараметрической статистики Колмогорова-Смирнова определяется принадлежность двух выборок длины N одной генеральной совокупности по формуле 2:

$$
S_N = \sup |F_{1,N}(x) - F_{2,N}(x)|,\tag{2}
$$

где F(x) - функции распределения.

Для статистики имеет место асимптотика по формуле 3:

$$
\lim_{N \to \infty} P\left\{0 < \sqrt{\frac{N}{2}} S_N < z\right\} = K(z),\tag{3}
$$

где K(z) - табулированная функция Колмогорова.

 $Ha$ приведенных формул добавляется основе понятие уровня значимости, на основе которого делается предположение, что произошло событие, несовместимое с понятием случайности.

Метод не является оптимальным, так как с ростом длины выборки теряется понимание разницы между случайностью и разладкой.

# <span id="page-21-0"></span>2 АЛГОРИТМ ОБНАРУЖЕНИЯ РАЗЛАДКИ В РЕАЛЬНОМ МАСШТАБЕ ВРЕМЕНИ

#### 2.1 Модификация метода кумулятивных сумм

<span id="page-21-1"></span>Исходя из анализа рассмотренных методов, можно сделать вывод, что не все предложенные методы могут быть использованы для реализации поиска разладки для нестационарных рядов в режиме реального времени. Самым подходящим методом для этой задачи является данная модификация, которая будет рассмотрена далее.

В выбранном методе данные стохастические с неизвестными функциями распределения. Для поиска разладки используется последовательный анализ, что подразумевает поиск разладки в режиме реального времени. Решения об обнаружении точки изменения принимаются после момента поступления измерения.

Для последовательных методов обнаружения точки изменения динамики ряда (разладки) учитываются две характеристики: промежуток времени между ложными тревогами, когда принимается решение о том, что изменение произошло до точки изменения, и среднее время задержки, когда решение принимается после точки изменения  $\mathbf{c}$ использованием некоторых дополнительных наблюдений. В основе данного алгоритма лежит метод кумулятивных сумм, предложенный Пейджем. Для того чтобы найти точку разными функциями разладки между распределения использовалась модификация Воробейчикова [8].

Рассмотрим алгоритм Воробейчикова.

Пусть  $\{X_i\}_{i\geq 1}$  - последовательность независимых переменных с функцией распределения, а значение а удовлетворяет следующему условию по формуле 4:

$$
a = \begin{cases} a_0 \le \theta \\ a_1 > \theta \end{cases}
$$
 (4)

 $22$ 

где  $\theta$  – точка изменения. Предполагается, что значения  $a_0$  и  $a_1$  – неизвестны и  $a_1 > a_0$ . Задача состоит в определении точки  $\theta$  по наблюдениям  $\mathcal{X}_i$ .

Для определения точки разладки используется формула:  $y_i = sign(x_i - x_{i-k}), i > k$ , где k – глубина памяти (если предполагается, что существует единственная точка изменения, тогда параметр k должен быть взят как можно большим).

По результатам формулы определяется нулевое или положительное ожидание. Переменные  $y_i$  имеют нулевые ожидания, если  $i \le \theta$  или  $i > \theta + k$ , и имеют положительные ожидания, если  $\theta < i \leq \theta + k$ . Если ожидание равно нулю, то  $x_i$  и  $x_{i-k}$  имеют одинаковые функции распределения.

На основе полученных  $y_i$  используется метод кумулятивных сумм и определяется точка изменения.

<span id="page-22-0"></span>Особенностью данного метода является устойчивость к выбросам на основе добавления знаковой функции.

# 2.2 Блок-схема вычисления кумулятивных сумм

Схема вычисления кумулятивных сумм представлена на рисунке 7.

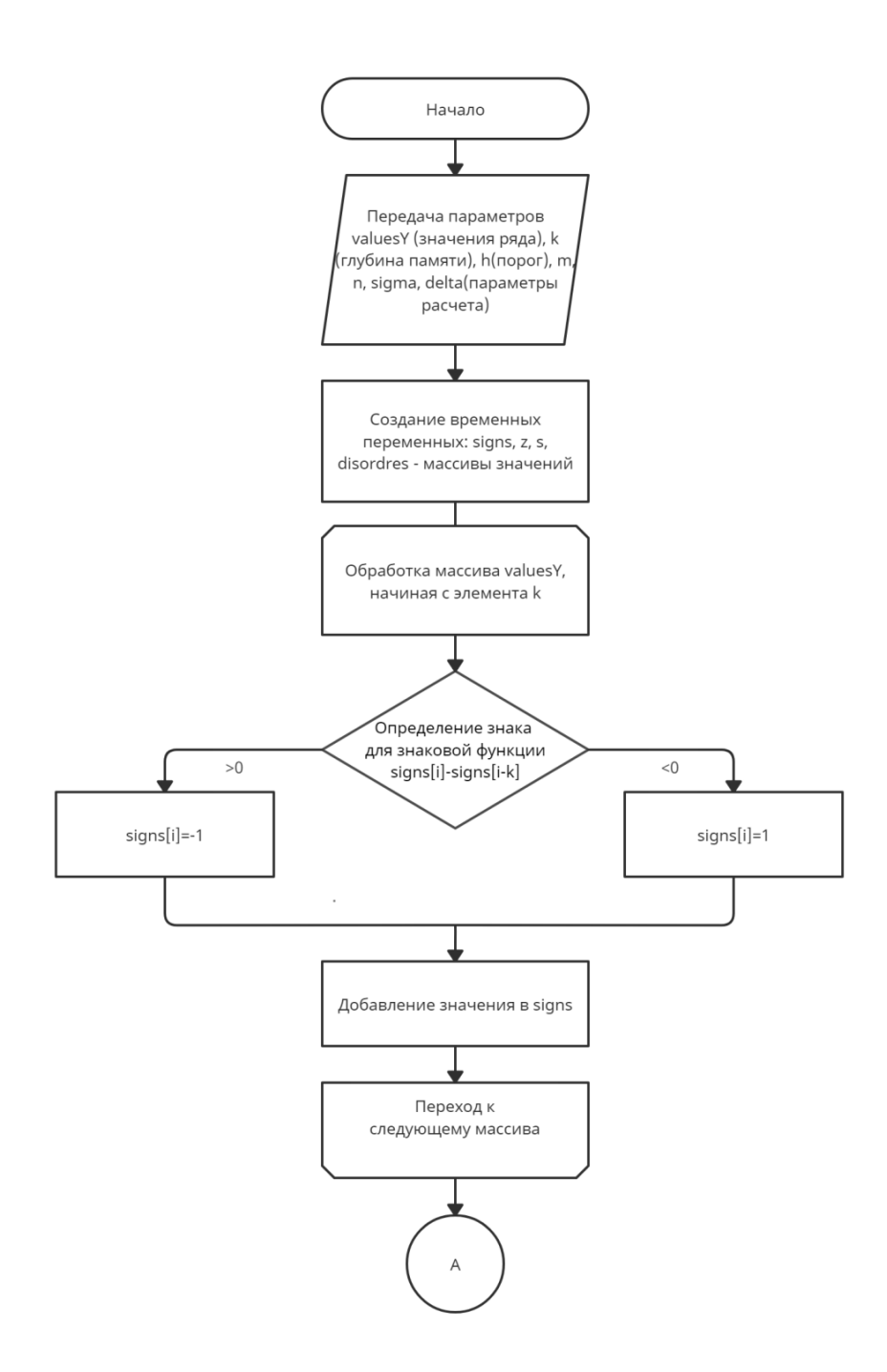

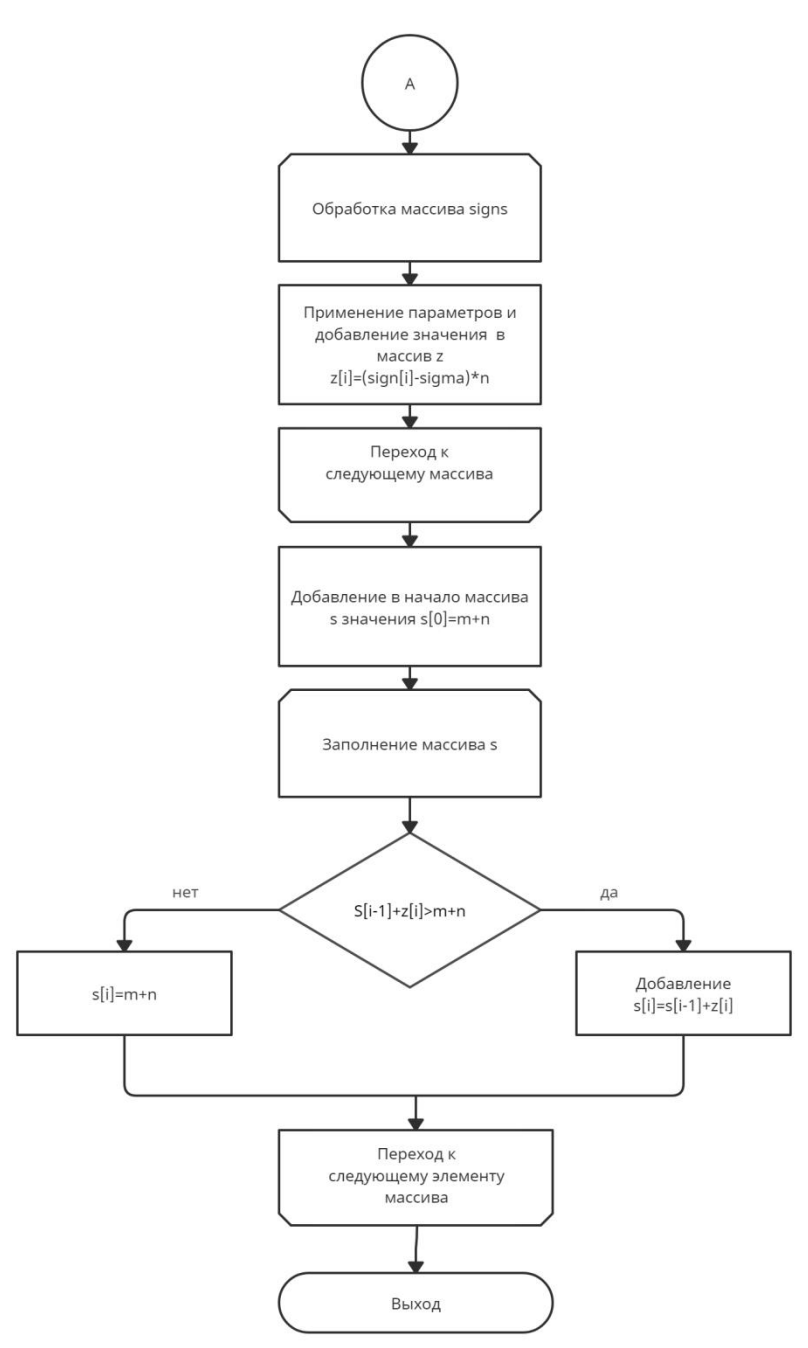

Рисунок 7 – Блок-схема расчета кумулятивных сумм

Поиск момента разладки основан на применении знаковой функции и последующем вычислении кумулятивных значений. Для определения знака производится последовательное вычисление разности значений элементов исходного массива values, отстоящих друг от друга на глубину памяти k. Результат сравнение сохраняется в виде +1 и -1 в промежуточном массиве signs.

Затем элементы промежуточного массива z изменяются в соответствии с пользовательскими настройками чувствительности алгоритма.

Результирующий массив s формируется из промежуточного через применение алгоритма кумулятивной суммы.

# <span id="page-26-0"></span>3 РЕАЛИЗАЦИЯ АЛГОРИТМА

## <span id="page-26-1"></span>3.1 Методы и средства разработки программного приложения

#### 3.1.1 Язык программирования

<span id="page-26-2"></span>Для реализации алгоритма и визуализации графиков был выбран язык программирования Python. Python - это активно развивающийся скриптовый большого объема язык, который используют ДЛЯ решения самых разноплановых проблем и задач. Также стоит отметить, что в настоящее время в сфере Data Science преимущественно используется данный язык. Плюсом данного языка является наличие множества библиотек для работы с данными, а также простота реализации.

## 3.1.2 Среда разработки

<span id="page-26-3"></span>В качестве среды разработки был выбран PyCharm - интегрированная среда разработки для языка программирования Python.

Из плюсов PyCharm можно выделить:

- Мощный и функциональный редактор кода
- Кросс-платформенность
- Быстрый просмотр документации для любого элемента прямо в окне редактора

#### 3.1.3 Используемые библиотеки

<span id="page-26-4"></span>Для реализации алгоритма и визуализации графиков использовались такие библиотеки как NumPy и matplotlib соответственно. Для обработки excel файлов использовалась библиотека Pandas. Интерфейс программы создавался с помощью библиотеки wxPython.

Библиотека NumPy предоставляет реализации вычислительных алгоритмов (в виде функций и операторов), оптимизированные для работы с многомерными массивами. В результате любой алгоритм, который может быть выражен в виде последовательности операций над массивами (матрицами) и

реализованный с использованием NumPy, работает так же быстро, как эквивалентный код, выполняемый в MATLAB [9].

Matplotlib - это библиотека на языке программирования Python для визуализации данных двумерной графикой. Данный пакет имеет множество удобных функций для работы с графиками. Одной из них в данной работе является возможность интерактивности графика, что позволяет обновлять график новыми значениями в режиме реального времени [10].

Pandas - это библиотека, которая обеспечивает работу в рамках среды Python не только для сбора и очистки данных, но для задач анализа и моделирования данных, без переключения на более специфичные языки для статистической обработки данных (такие как R и Octave).

WxPython - это обёртка библиотеки кроссплатформенного графического интерфейса пользователя Python, основой которого ДЛЯ является кроссплатформенная  $API$ (интерфейс программирования приложений) wxWidgets, написанная на языке программирования  $C++[11]$ .

# <span id="page-28-0"></span>**3.2 Блок-схема алгоритма модификации метода кумулятивных сумм**

Общая схема работы программы представлена на рисунке 8.

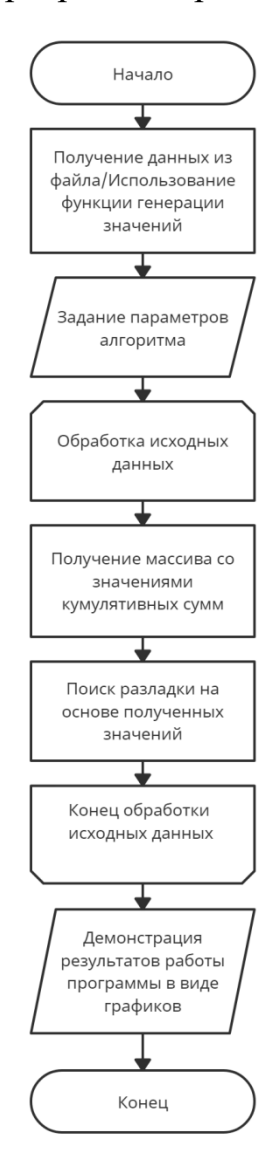

Рисунок 8 – Общая блок-схема алгоритма

При запуске программы необходимо ввести нужные параметры, такие как значение порога для вычисления разладки h, отношение чувствительности алгоритма к значению скачка среднего m и n, значение минимального скачка среднего ∆ и значение глубины памяти k.

## **3.3 Визуализация тестовых данных**

<span id="page-28-1"></span>В качестве временного ряда для первых двух графиков рассматриваются две тестовые функции, на основе которых считаются кумулятивные суммы:

```
for i in range (count - 50, count):
        valuesOfLine.append(math.sin((math.pi * i) / 20) * pow(math.e, 0.02 * i)
+ 3)
```

```
for i in range (count - 50, count):
        valuesOfLine.append((math.sin((math.pi * i) / 20) * pow(math.e, 0.02 *
i) + 3) +20)
```
В результате работы программы формируются 2 графика с тестовыми значениями, которые зависят от времени, и с графиком кумулятивных сумм. Графики можно увидеть на рисунках 9 и 10.

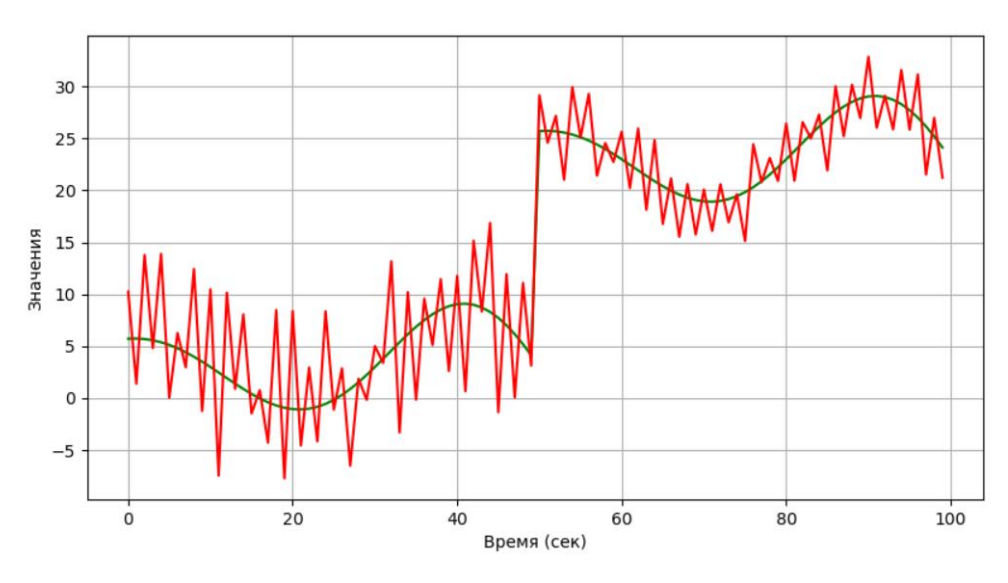

Рисунок 9 – График с изменением среднего значения

На графике показано существенное изменение среднего значения временного ряда без восстановления к прежним значениям.

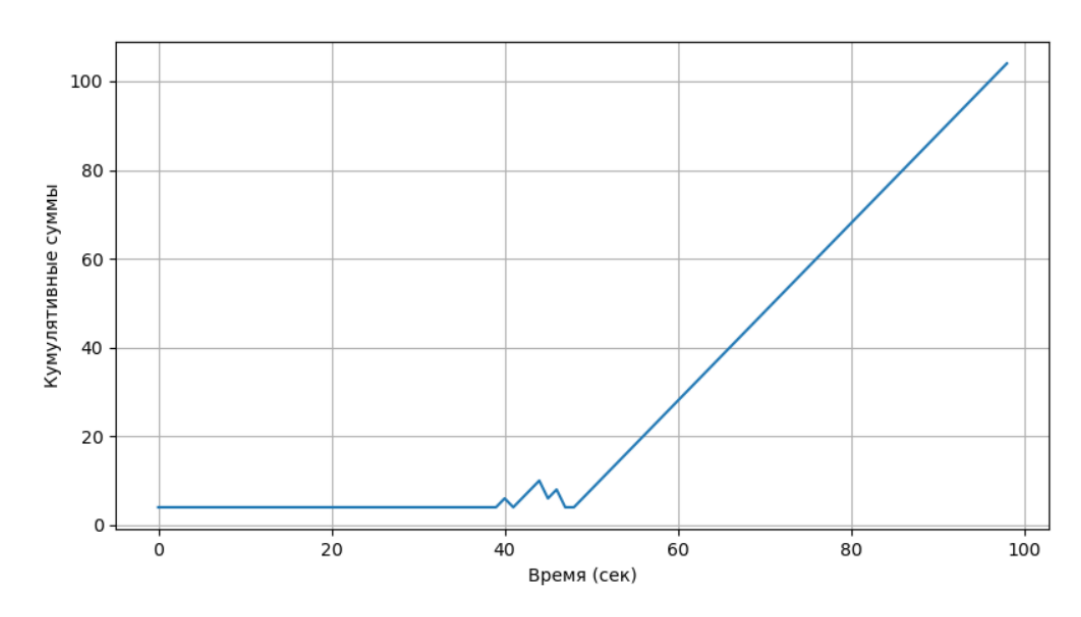

Рисунок 10 – Накопленные суммы, реагирующие на повышение среднего

значения

Параметры алгоритма в приведенном примере были приняты за *<sup>m</sup>* <sup>=</sup>1 и  $n=3$ , следовательно,  $\delta = 0.33$  и  $l=4$ ,  $k=40$ . Теперь сравним графики на рисунках 9 и 10. На первом графике можно увидеть разладку в интервале [47, 52] по оси x. На втором графике можно увидеть начало роста кумулятивной суммы на том же интервале.

На рисунке 11 представлен график с резким изменением дисперсии ВР. График полученных кумулятивных сумм можно увидеть на рисунке 12.

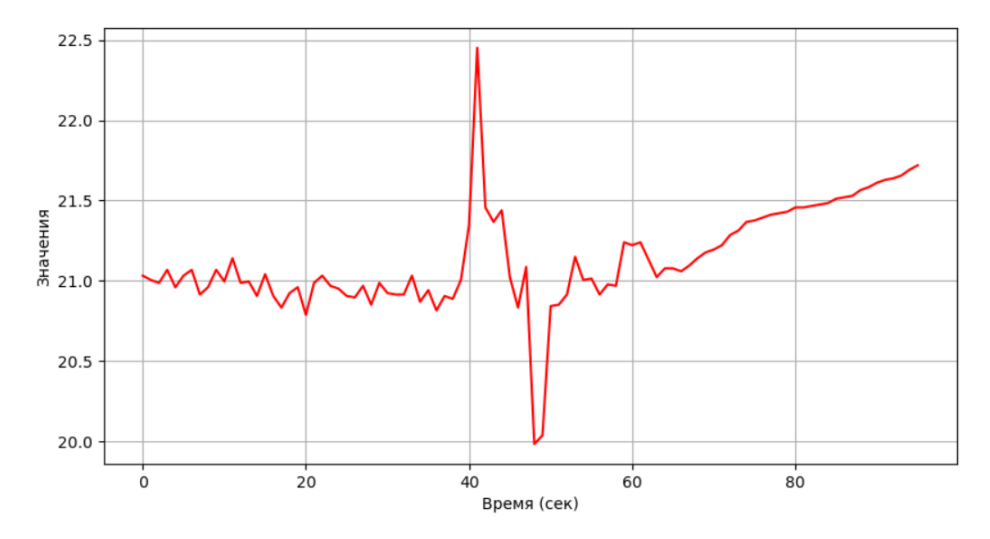

Рисунок 11 – График с изменением дисперсии

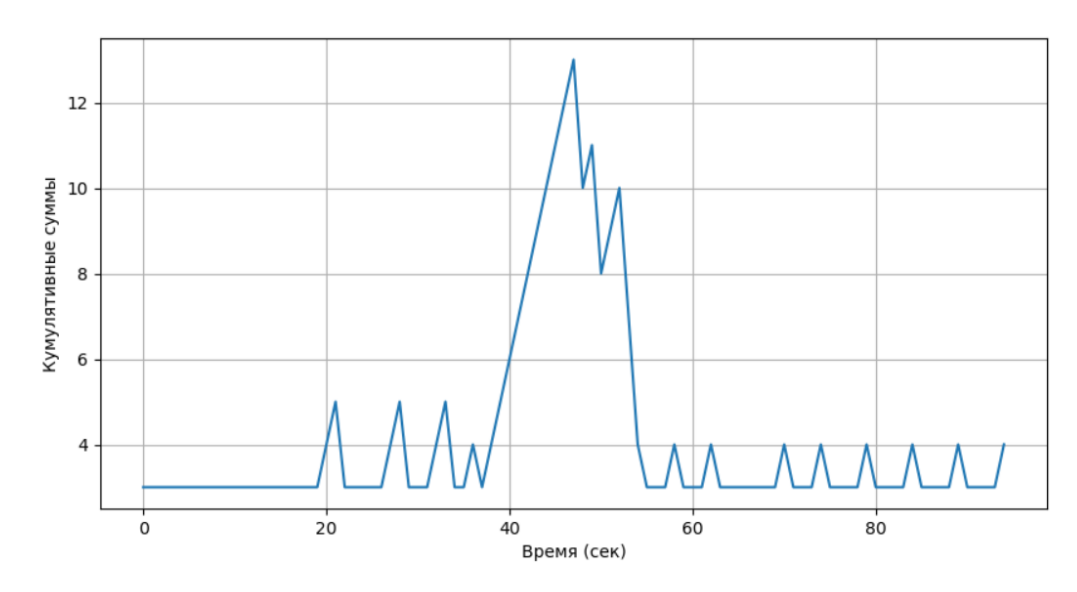

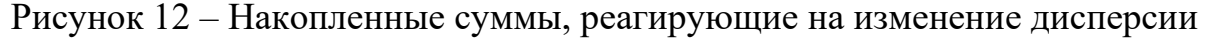

Параметры алгоритма в приведенном примере были приняты за *<sup>m</sup>* <sup>=</sup>1 и  $n=2$ , следовательно,  $\delta = 0.5$  и  $l=3$ ,  $k=20$ . Теперь сравним графики на рисунках 11 и 12. На первом графике можно увидеть разладку в интервале [40, 55] по оси x. Кумулятивные суммы показывают свое максимальное значение в

том же интервале. Также следует отметить, что в данном примере для расчета значений знаковой функции использовалась формула  $y_i = sign(x_i^2 - x_{i-k}^2), i > k$ , так как отслеживается увеличение дисперсии.

На рисунке 13 изображен график временного ряда, среднее значение и дисперсия которого убывают со временем. График с кумулятивными суммами данного примера представлен на рисунке 14.

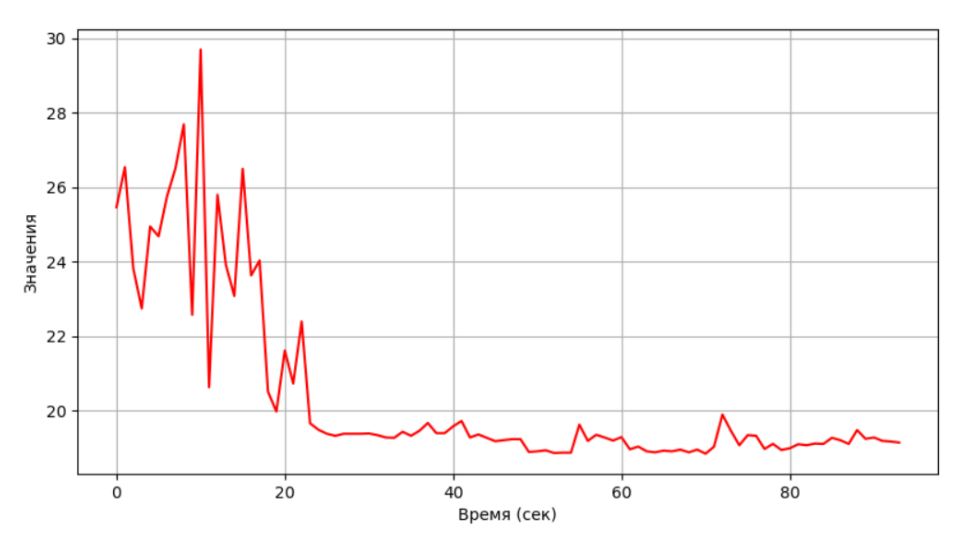

Рисунок 13 – График с уменьшением дисперсии и среднего значения

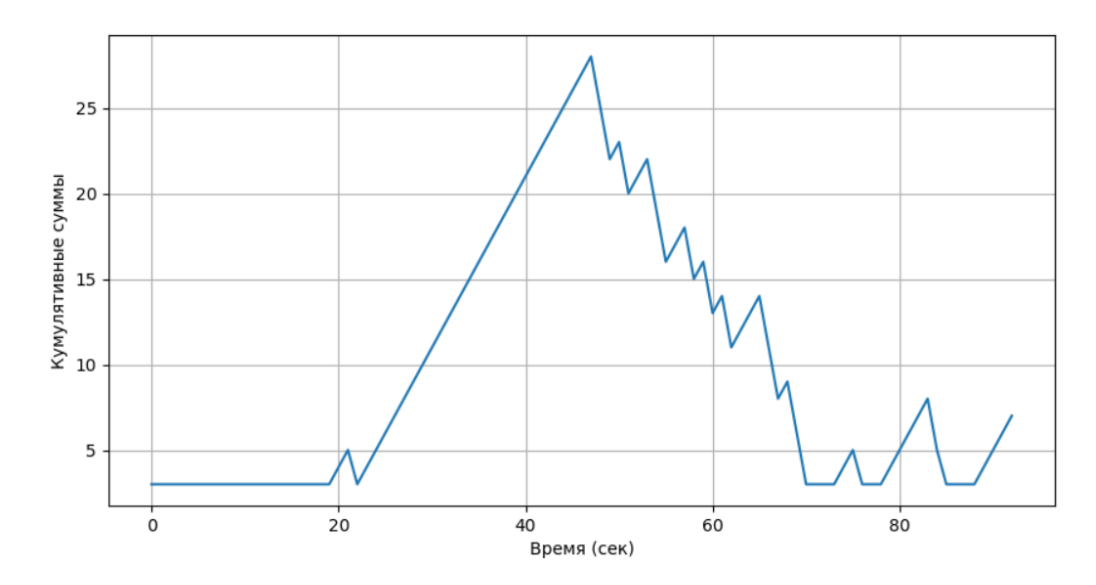

Рисунок 14 - Накопленные суммы, реагирующие на уменьшение среднего значения и дисперсии

Параметры алгоритма в приведенном примере были приняты за  $m=1$  и  $n=2$ , следовательно,  $\delta = 0.5$  и  $l = 3$ ,  $k = 20$ . Рассмотрим графики на рисунках 13 и 14. Для того чтобы обнаружить уменьшение дисперсии и среднего значения в качестве знаковой статистики вместо  $y_i$  использовалось  $-y_i$ . После этого изменения можно увидеть, что с падением среднего значения и дисперсии ВР кумулятивная сумма начинает накапливаться и достигает своего предела, что дает возможность зафиксировать разладку.

## 3.4 Программный интерфейс

<span id="page-32-0"></span>Как упоминалось ранее, программный интерфейс был реализован с помощью библиотеки WxPython. Было добавлено меню с вводом параметров для обнаружения разладки (рис. 15).

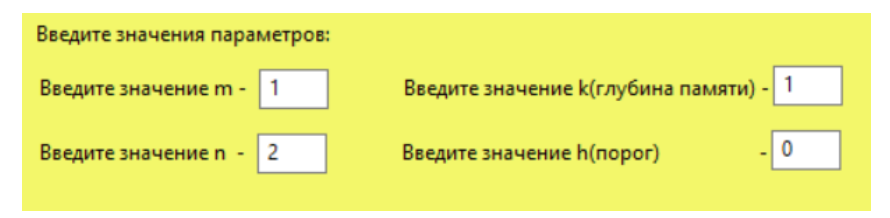

Рисунок 15 - Ввод параметров алгоритма

После ввода параметров пользователю доступен выбор анализируемого графика. В программу было добавлено 2 набора данных, примеры которых упоминались в работе, и возможность выбора своих данных (рис.16).

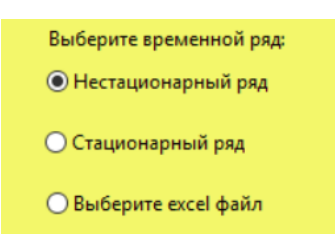

Рисунок 16 – Выбор данных

После ввода параметров и выбора данных пользователю предоставлено меню с возможными действиями (рис. 17).

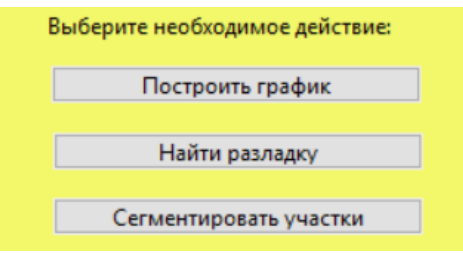

Рисунок 17 – Выбор данных

На основе выбранных действий строятся графики временного ряда и кумулятивных сумм, а также отмечаются сегменты (рис. 18).

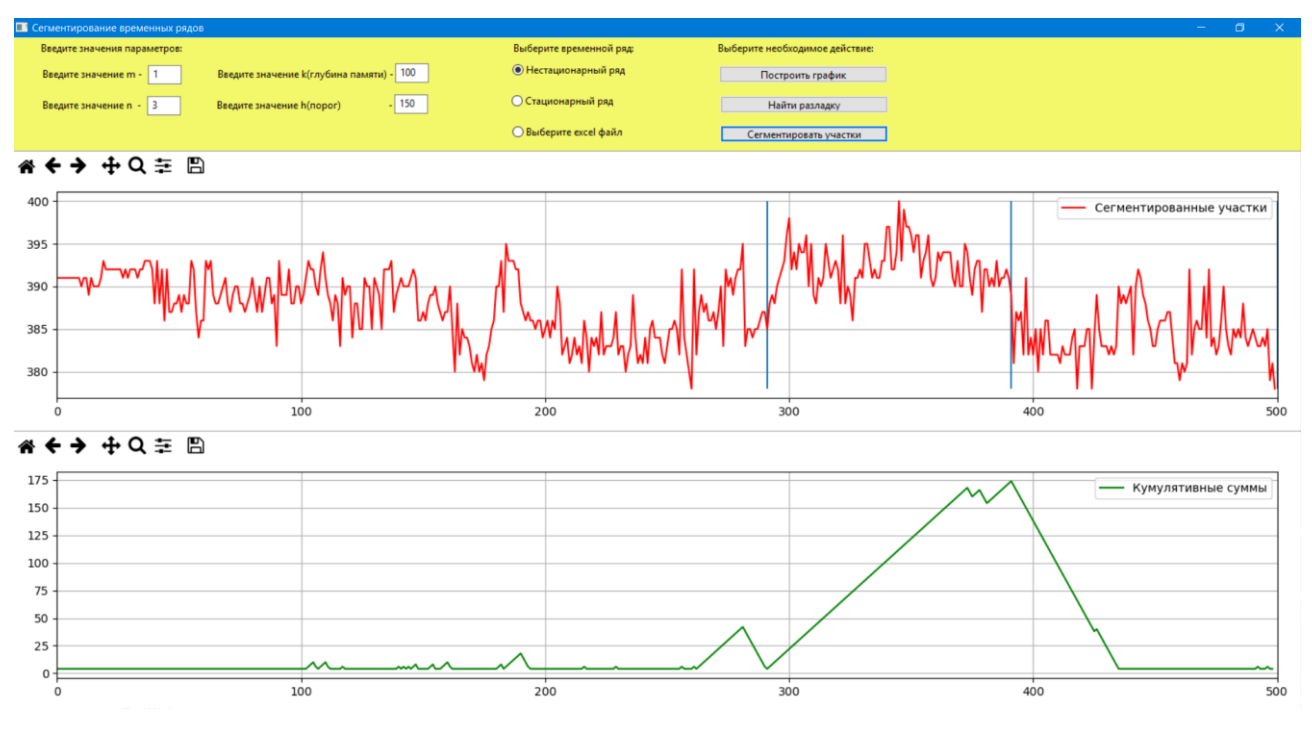

Рисунок 18 – Интерфейс программы

# <span id="page-34-0"></span>**3.5 Экспериментальные вычисления**

# **3.4.1 Датасеты**

<span id="page-34-1"></span>В программе реализован выбор анализируемых данных. Флаг со значением "Нестационарный ряд" подразумевает пример нестационарного ряда на основе значений напряжения двигателя в нефтегазовой отрасли. Флаг со значением "Стационарный ряд" подразумевает датасет случайных значений с постоянным мат. ожиданием и дисперсией. Кроме встроенных в программу датасетов использовался временной ряд курса доллара, полученный с сайта Центрального Банка, а также цены на акции Сбербанка и Мегафона за 2019 год.

# **3.4.2 Сегментация нестационарного временного ряда**

<span id="page-34-2"></span>В главе рассматривается обнаружение разладки и последующая сегментация временного ряда. Под сегментацией временного ряда в данной задаче будет пониматься отделение стабильных данных временного ряда от данных, в которых зафиксирована разладка.

В качестве анализируемых данных используются значения напряжения при работе двигателя, представленные на рисунке 19. Кумулятивные суммы этого ряда представлены на рисунке 20.

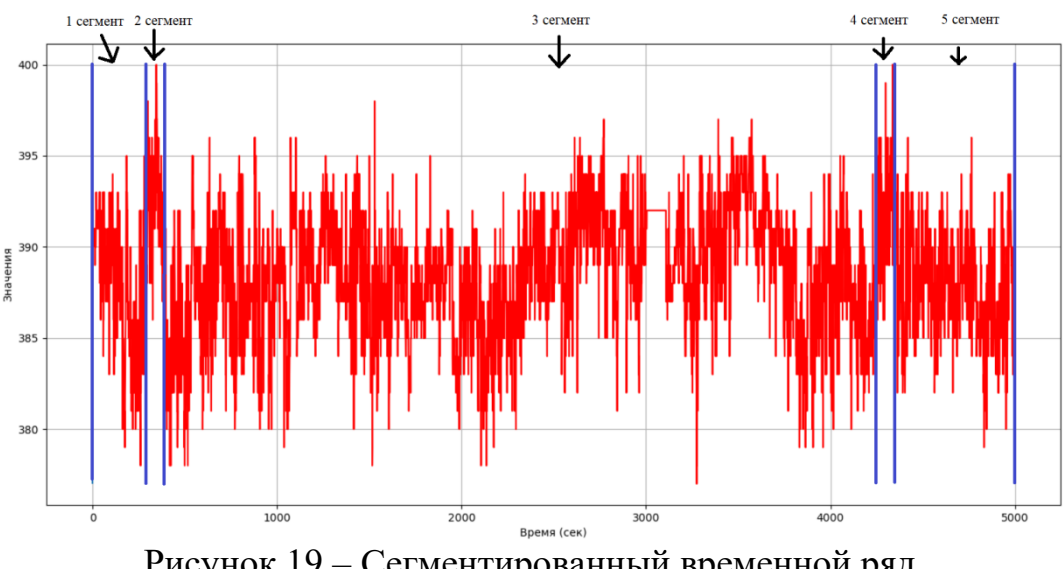

Рисунок 19 – Сегментированный временной ряд

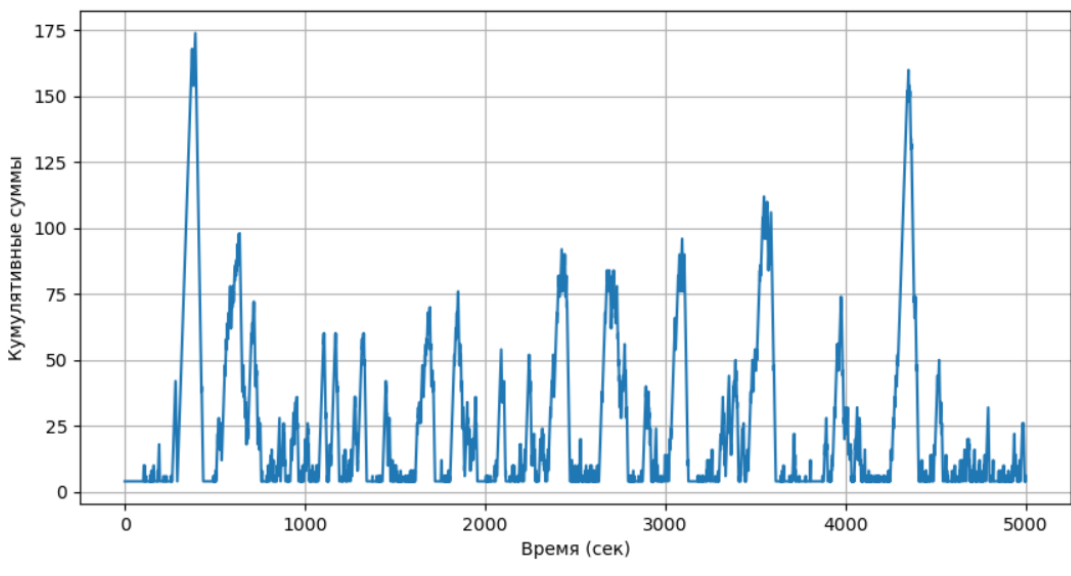

Рисунок 20 – Кумулятивные суммы временного ряда

В качестве параметров для обнаружения разладки использовались *<sup>m</sup>* <sup>=</sup>1  $n = 3$ , следовательно,  $\delta = 0.33$  и  $l = 4$ ,  $k = 100$ . Значение порога  $h = 150$ . При таком задании порога можно зафиксировать две существенные разладки временного ряда. Фиксирование кумулятивных сумм, значения которых больше *h* , нужно для определения количества сегментов и разделения данных на эти сегменты.

# **3.4.3 Сегментация стационарного временного ряда**

<span id="page-35-0"></span>В данной главе для объекта сегментирования рассматривается стационарный временной ряд с разладкой в некотором участке (рис. 21).
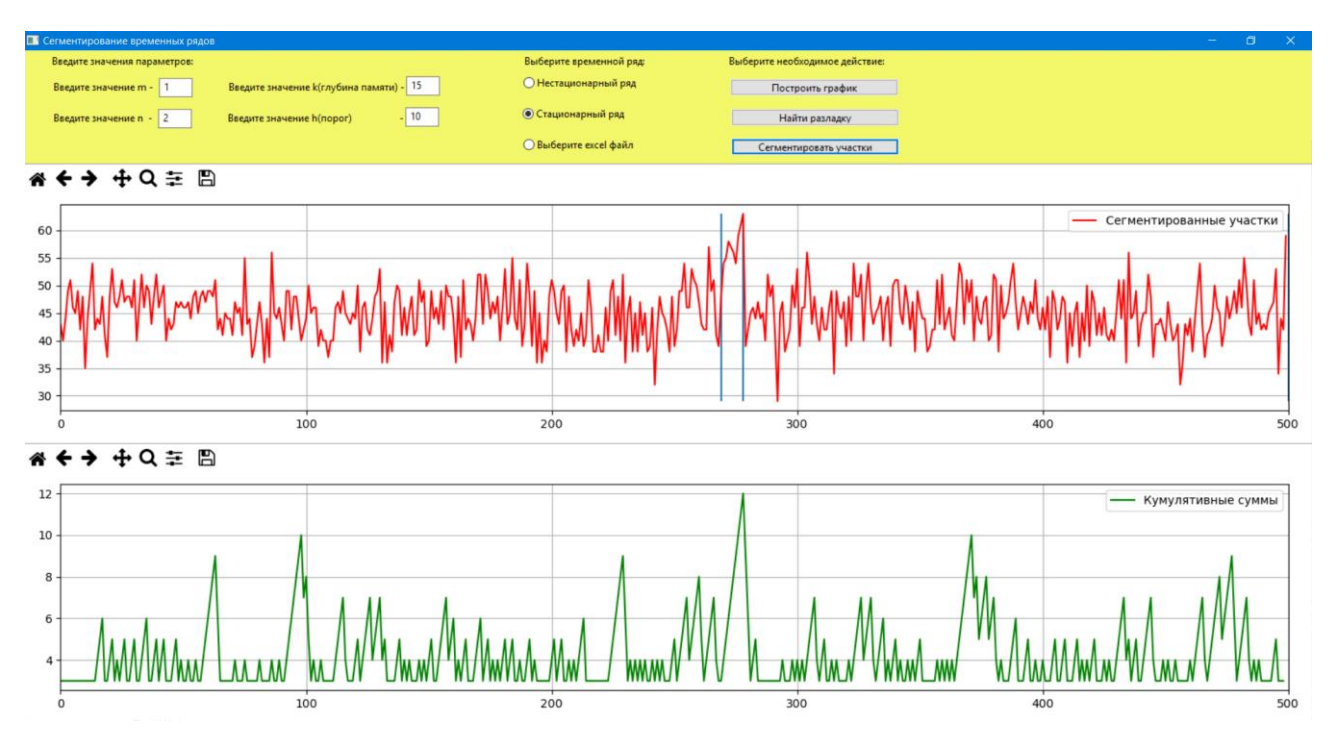

Рисунок 21 – Сегментирование стационарного временного ряда

В качестве параметров для обнаружения разладки использовались *<sup>m</sup>* <sup>=</sup>1  $n = 5$ , следовательно,  $\delta = 0.2$  и  $l = 6$ ,  $k = 10$ . Значение порога  $h = 50$ . При таком задании порога можно зафиксировать разладку временного ряда.

### **3.4.4 Сегментация произвольных временных рядов**

В главе представлена сегментация 3 временных рядов:

- 1) Временной ряд на основе курса доллара;
- 2) Временной ряд на основе цены акций ПАО "Мегафон";
- 3) Временной ряд на основе цены акций АО «Сбербанк России».

В первом временном ряду используются значения курса доллара с 01.01.2021-11.06.2021, полученные с сайта Центрального Банка РФ. Результаты обнаружения разладки можно увидеть на рисунке 22.

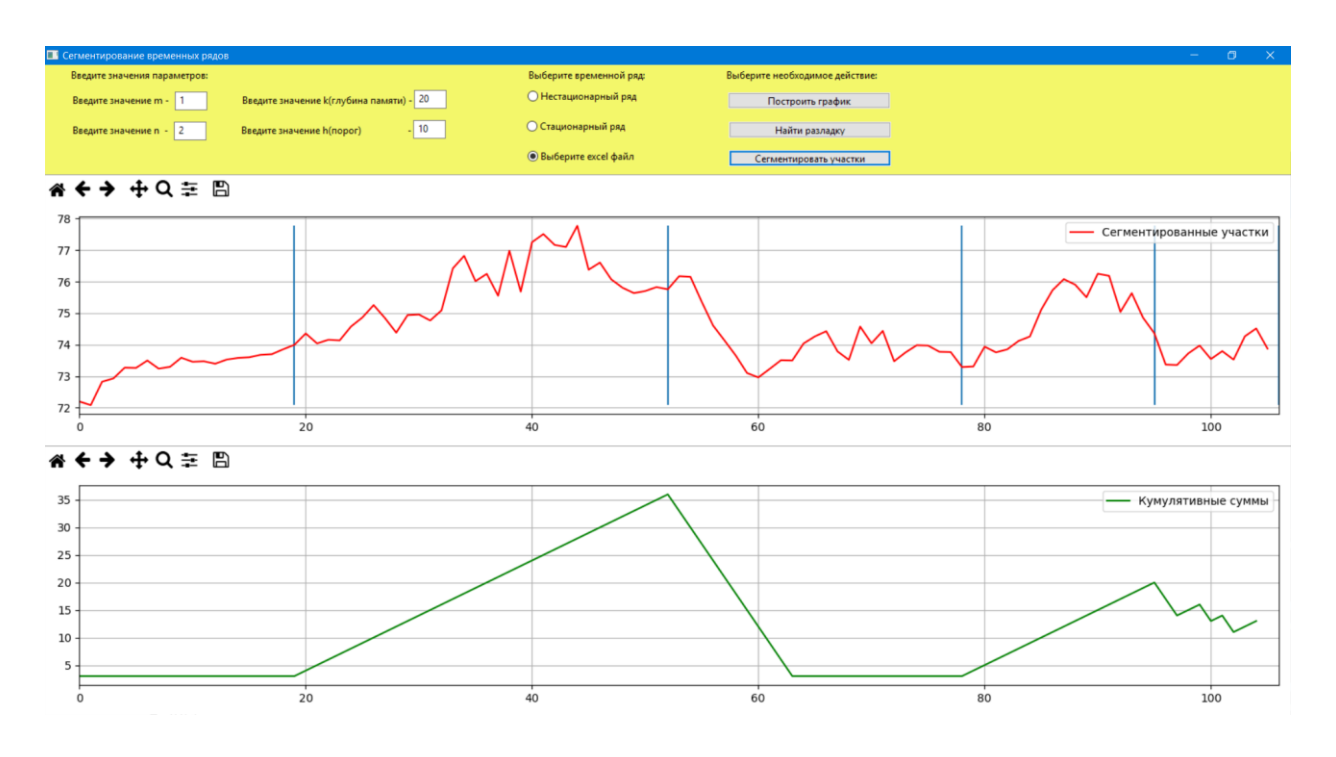

Рисунок 22 – Сегментирование курса доллара

В качестве параметров для обнаружения разладки использовались *<sup>m</sup>* <sup>=</sup>1  $n = 2$ , следовательно,  $\delta = 0.5$  и  $l = 3$ ,  $k = 20$ . Значение порога  $h = 10$ .

Во втором временном ряду используется цены на акции Сбербанка за 2019 год. Временной ряд со значением глубины памяти *k* <sup>=</sup>10 представлен на рисунке 23.

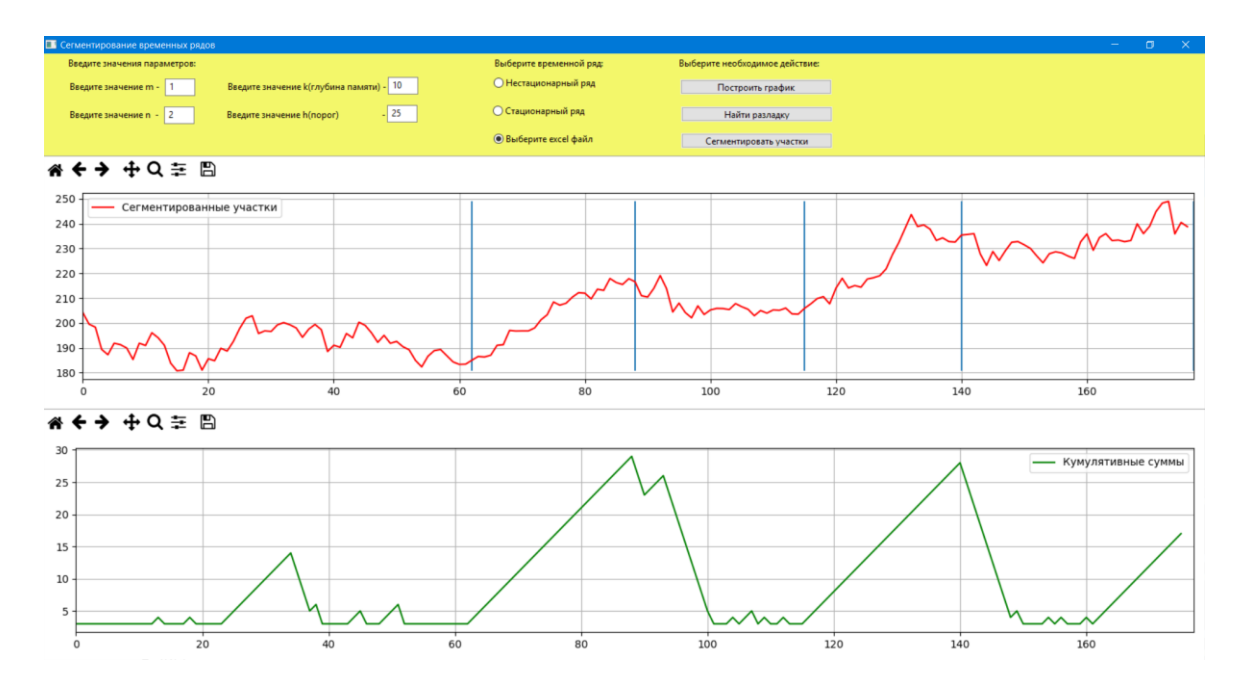

Рисунок 23 – Сегментирование цен акций Сбербанка при *k* <sup>=</sup>10

В качестве параметров для обнаружения разладки использовались *<sup>m</sup>* <sup>=</sup>1  $n = 2$ , следовательно,  $\delta = 0.5$  и  $l = 3$ ,  $k = 10$ . Значение порога  $h = 25$ .

Временной ряд со значением глубины памяти *k* <sup>=</sup> 20 представлен на рисунке 24.

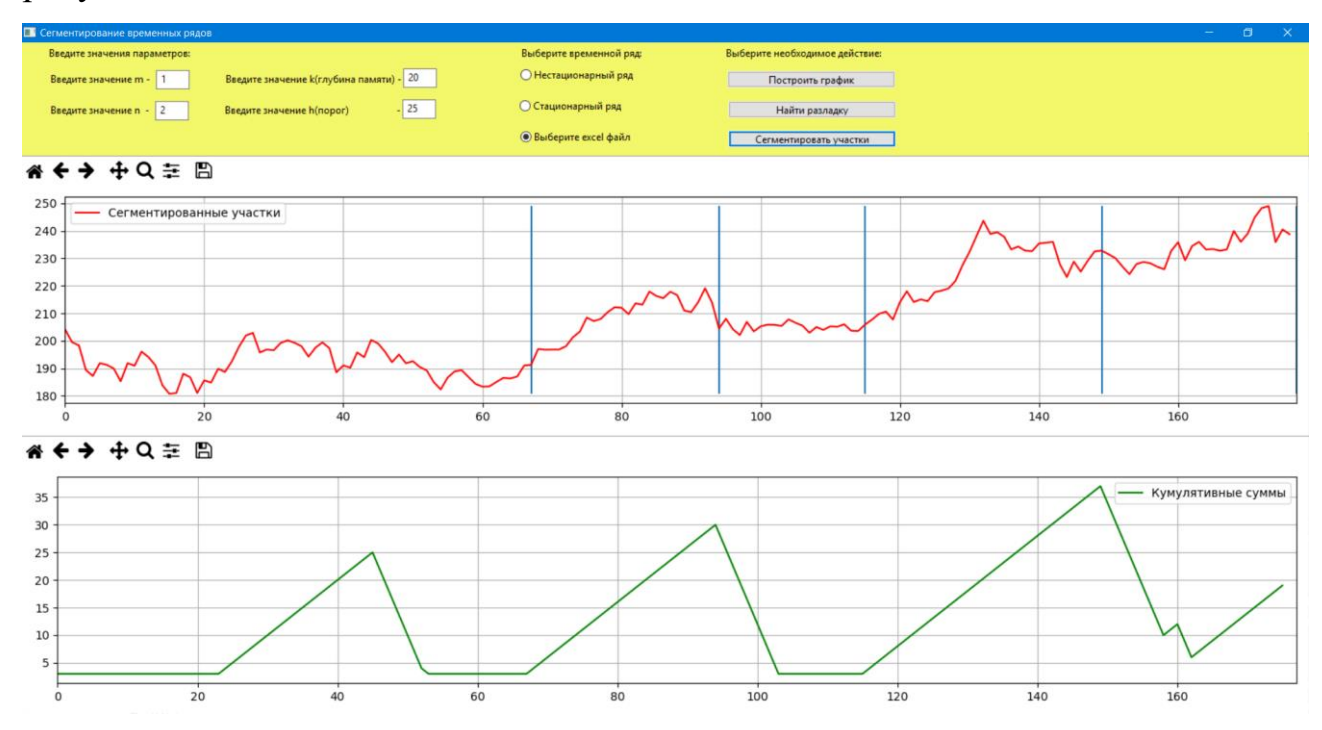

Рисунок 24 – Сегментирование цен акций Сбербанка при *k* <sup>=</sup> 20

В качестве параметров для обнаружения разладки использовались *<sup>m</sup>* <sup>=</sup>1  $n = 2$ , следовательно,  $\delta = 0.5$  и  $l = 3$ ,  $k = 20$ . Значение порога  $h = 25$ .

Временной ряд со значением глубины памяти *k* <sup>=</sup>50 представлен на рисунке 25.

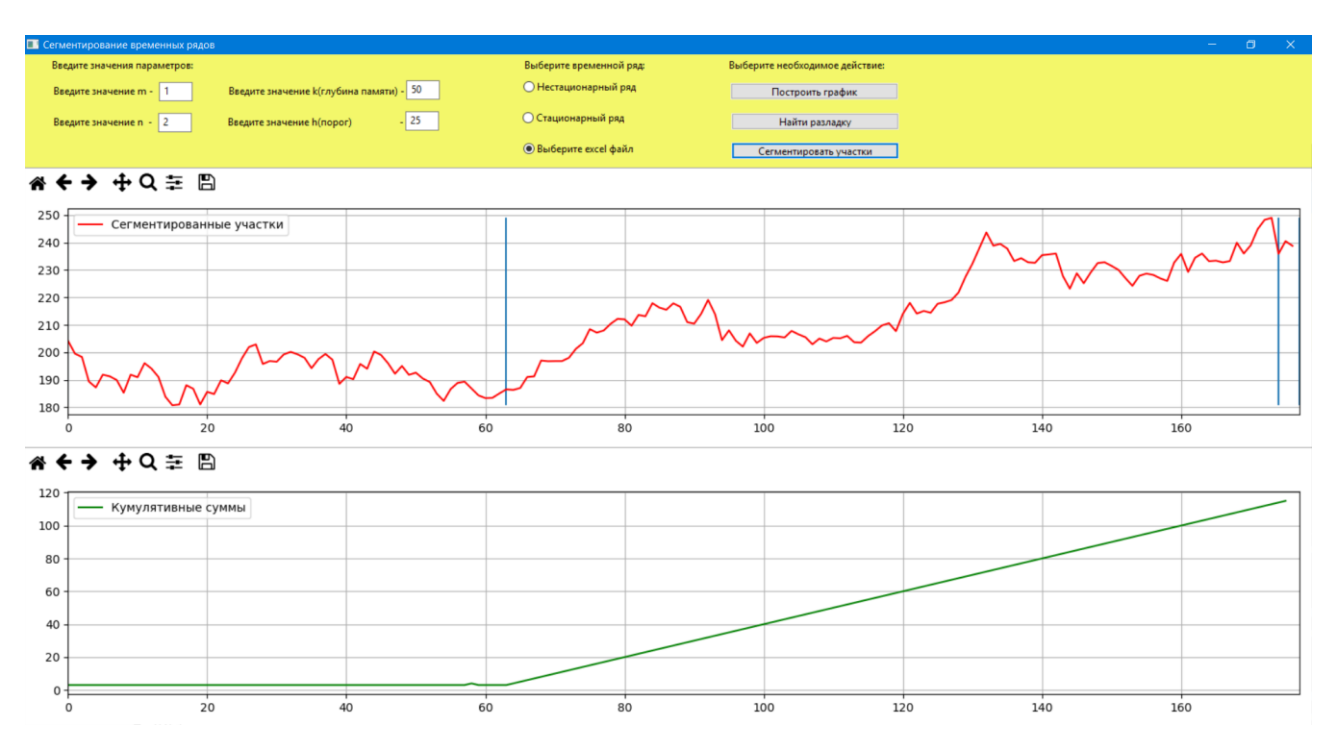

Рисунок 25 – Сегментирование цен акций Сбербанка при *k* <sup>=</sup>50

В качестве параметров для обнаружения разладки использовались *<sup>m</sup>* <sup>=</sup>1  $n = 2$ , следовательно,  $\delta = 0.5$  и  $l = 3$ ,  $k = 20$ . Значение порога  $h = 25$ .

В последнем временном ряду используются цены на акции Мегафона за 2019 год. Временной ряд со значением глубины памяти *k* <sup>=</sup>10 представлен на рисунке 26.

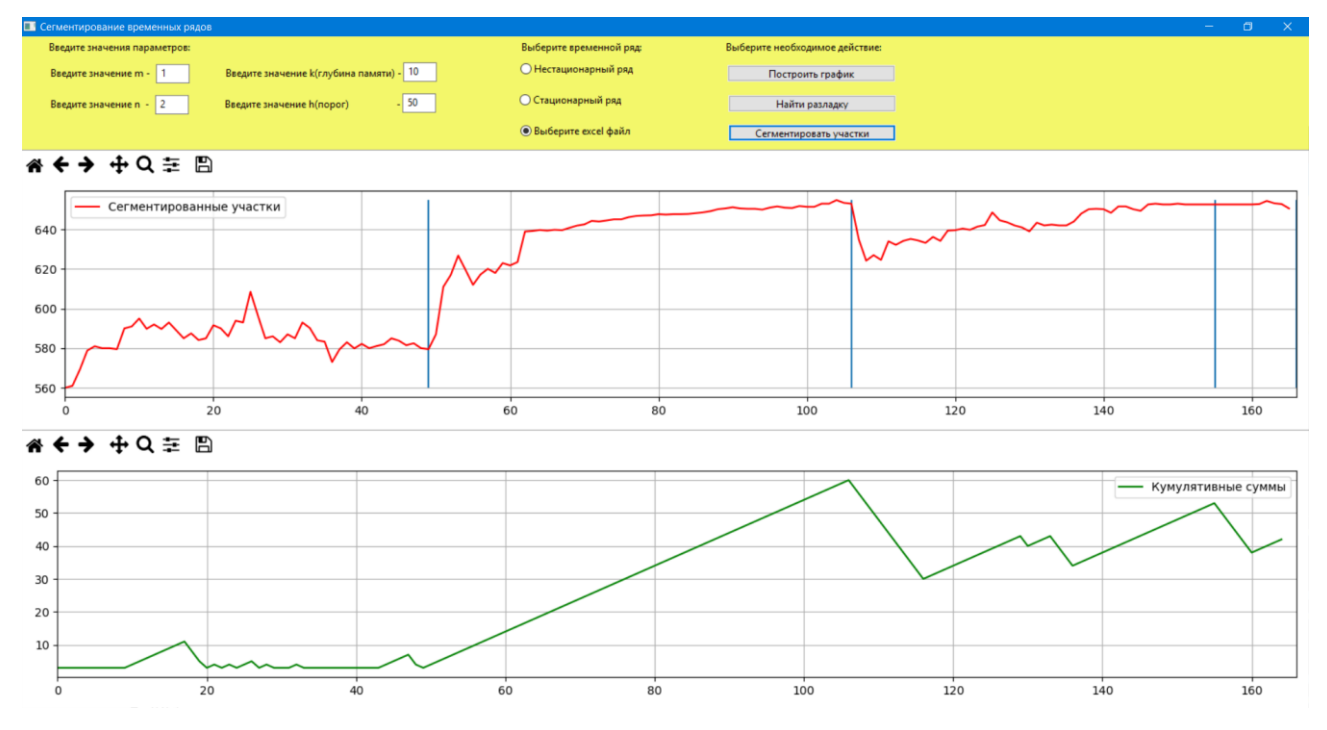

Рисунок 26 – Сегментирование цен акций Мегафона при *k* <sup>=</sup>10

В качестве параметров для обнаружения разладки использовались *<sup>m</sup>* <sup>=</sup>1 и *n* = 2, следовательно,  $\delta = 0.5$  и *l* = 3, *k* = 10. Значение порога *h* = 50.

#### **3.4.5 Результаты вычислительных экспериментов**

По итогам приведенных временных рядов и найденных разладок можно сделать вывод о точке, в которой началась разладка. В зависимости от семантики временного ряда данная точка может иметь разное значение. Если рассматривать график с напряжением, то одной из причин разладки можно считать неправильную работу устройства или изменение какого-либо прикладного процесса. Другими примерами для обнаружения разладки являлись данные цен акций и курса доллара. Начало разладки в акциях может свидетельствовать об изменениях экономических факторов компании. В качестве примера это может быть новый тарифный план, который увеличил популярность компании и т.д. Изменение курса доллара к рублю может быть вызвано вводом каких-либо санкций или множеством других причин. Сегментирование временного ряда позволяет проанализировать отдельно стабильные данные и данные, на основе которых была зафиксирована разладка. В качестве примера, в отрасли медицины сегменты временного ряда могут быть использованы при мониторинге состояния здоровья пациента, где каждый из сегментов определяет тенденцию физиологических переменных, таких как частота сердечных сокращений, электроэнцефалограмма (ЭЭГ) и электрокардиограмма (ЭКГ). Также анализ сегментов может быть использован в сфере распознавания речи, где требуется определить границы между тишиной, предложениями, словами и шумом [12] .

# **ГЛАВА 4 ФИНАНСОВЫЙ МЕНЕДЖМЕНТ, РЕСУРСОЭФФЕКТИВНОСТЬ И РЕСУРСОСБЕРЕЖЕНИЕ**

**4.1 Оценка коммерческого потенциала и перспективности проведения научных исследований с позиции ресурсоэффективности и ресурсосбережения**

# **4.1.1 Потенциальные потребители результатов исследования**

В рамках данной работы выполняется проектирование и разработка программы для обнаружения разладки и сегментации временного ряда. Потребителями результатов работы являются различные организации, в прикладных задачах которых исследуются временные ряды.

#### **4.1.2 Анализ конкурентных технических решений**

При рассмотрении сферы приложений, в которых используется визуализация графиков и поиск разладок в качестве конкурентов можно выделить приложение AutoSSA для анализа и прогнозирования временных рядов (К1), приложение для анализа больших данных от QlikSense (К2) и приложение NovoForeCast для прогнозирования в Excel (K3). Анализ конкурентных технических решений бы представлен с помощью оценочной карты, представленной в таблице 1.

Таблица 1. Оценочная карта критериев эффективности конкурентных технических решений (разработок)

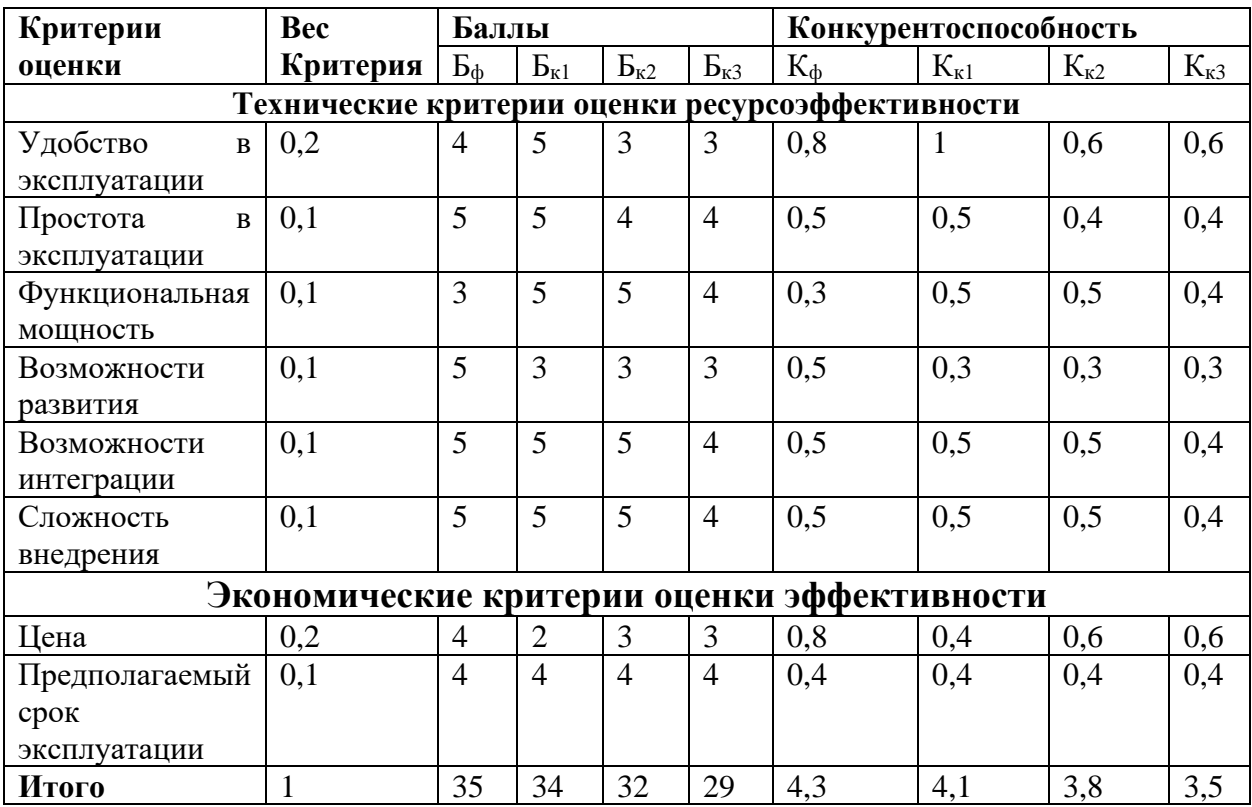

Анализ конкретных решений определяется по формуле 5:

$$
K = \sum Bi * Bi,
$$
 (5)

где: К – конкурентоспособность научной разработки или конкурента;

Вi – вес показателя (в долях единицы);

Бi – балл i-го показателя.

Основываясь на расчётных значениях, можно предположить, что удобство и простота использования разрабатываемого продукта, а также его относительно невысокая стоимость формирует конкурентное преимущество. Решения конкурентов более продвинуты в функциональном плане, но и имеют большую стоимость.

### **4.1.3 SWOT-анализ**

В ходе SWOT-анализа были выявлены сильные и слабые стороны данного проекта, а также его возможности и угрозы [13]. Результаты анализа представлены в таблице 2.

Таблица 2. SWOT-анализ проекта

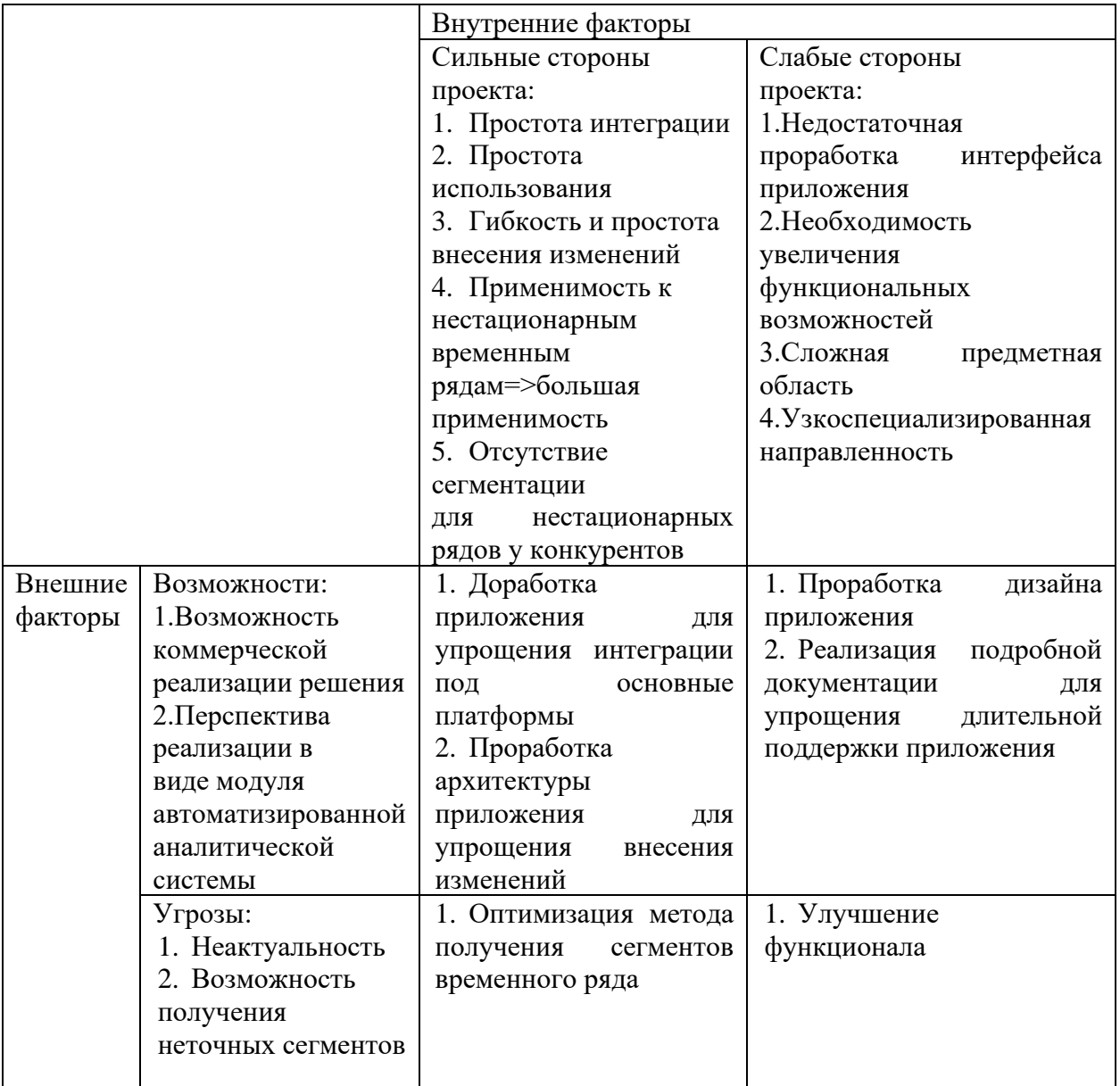

Согласно проведённому SWOT-анализу дальнейшее развитие проекта должно быть направлено на улучшение внешнего вида приложения, функциональных возможностей и его возможностей по интеграции с различными системами. Не смотря на все недостатки и угрозы, разработка имеет конкурентные преимущества и является перспективной.

## **4.2 Планирование научно-исследовательских работ**

## **4.2.1 Структура работ в рамках научного исследования**

Одним из начальных этапов проведения научно-исследовательских работ является необходимость планирования работ, которое включает в себя

определение полного перечня работ и их распределения по исполнителям проекта.

Исполнителями проекта являются:

- Студент Заикин Н.Д.,
- Научный руководитель от ТПУ Кочегурова Е. А.

Таблица 3 – Перечень работ и распределение исполнителей

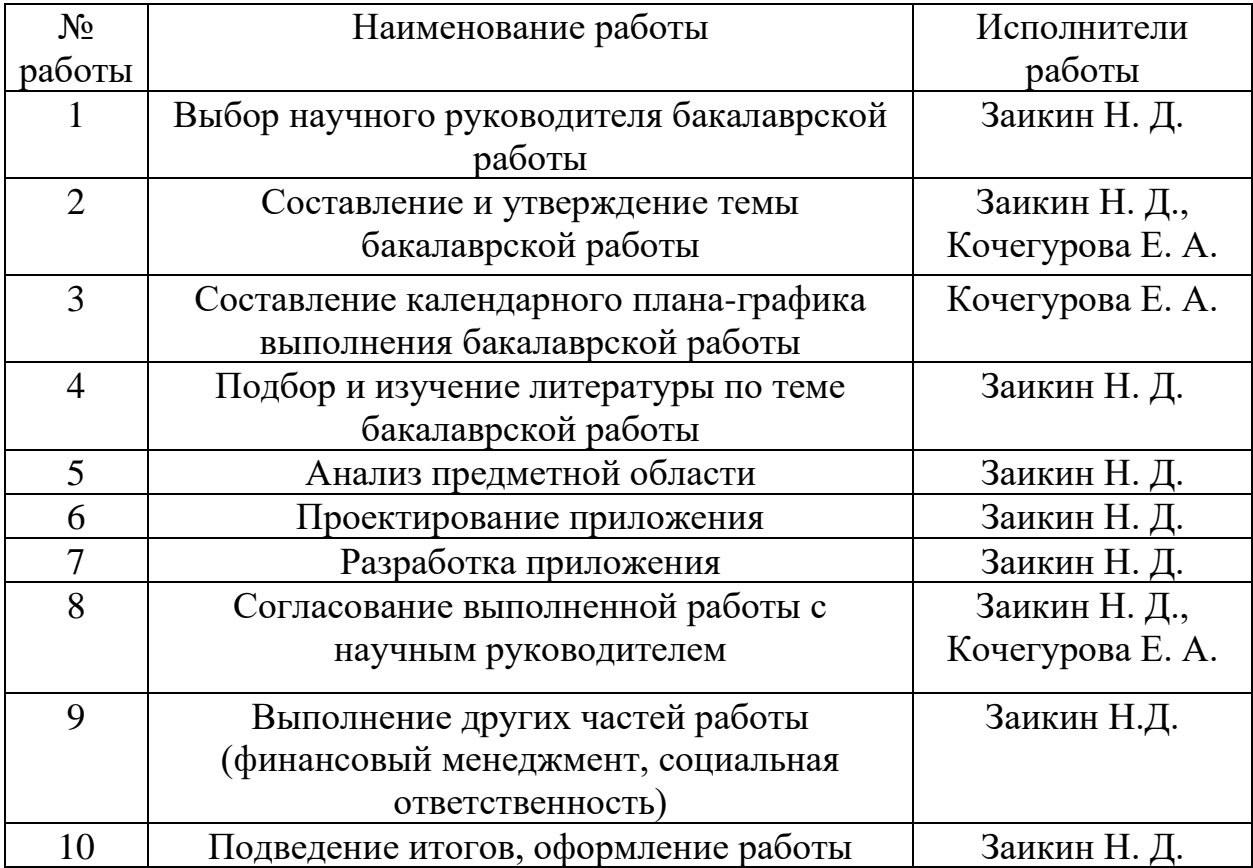

#### **4.2.2 Определение трудоёмкости выполнения работы**

Одним из наиболее важных этапов планирования проекта является расчёт трудоёмкости работы, так как трудовые затраты образуют основную часть стоимость исследования.

Трудоёмкость выполнения научного исследования оценивается экспертным путём в человеко-днях и носит вероятностных характер, так как зависит от большого количества трудно учитываемых факторов. Для определения ожидаемого (среднего) значения трудоёмкости  $t_{\text{ow}}$  используется формула 6:

$$
t_{\text{OK }i} = \frac{3 \cdot t_{\text{min }i} + 2 \cdot t_{\text{max }i}}{5},\tag{6}
$$

где  $t_{\text{ox}i}$  – это ожидаемая трудоёмкость i-ой работы (чел.-дни);

 $t_{\text{min i}}$  – это минимально возможная трудоёмкость выполнения заданной iой работы (оптимистическая оценка);

 $t_{\text{max i}}$  – это максимально возможная трудоёмкость выполнения заданной i-ой работы (пессимистическая оценка).

После оценки ожидаемой трудоёмкости работ, производится определение продолжительности каждой работы в рабочих днях по формуле 7:

$$
T_{p\ i} = \frac{t_{\text{ox}i}}{q_i},\tag{7}
$$

где Т<sub>рі</sub> – это продолжительность одной работы (раб. дни);

 $t_{\text{ox }i}$  – это ожидаемая трудоёмкость выполнения одной работы;

 $\Psi_i$  – это численность исполнителей, выполняющих одновременно одну и ту же работу на этом этапе.

#### **4.2.3 Разработка графика проведения научного исследования**

Для построения графика работ с помощью диаграммы Гантта необходимо произвести перевод длительности работ из рабочих дней в календарные по формуле 8:

$$
T_{k i} = T_{p i} * k_{\text{Kan}},\tag{8}
$$

где  $T_{ki}$  – это продолжительность выполнения i-й работы в календарных днях;

 $T_{pi}$  – это продолжительность выполнения i-й работы в рабочих днях;

 $k_{\text{KaJ}}$  – это коэффициент календарности, равный 1,48.

Коэффициент календарности  $k_{\text{Ka}n}$  рассчитывается по формуле 9:

$$
k_{\text{KaJ}} = \frac{T_{\text{KT}}}{T_{\text{KT}} - T_{\text{BJ}} - T_{\text{HJ}}},\tag{9}
$$

где k<sub>кал</sub> – коэффициент календарности;

 $T_{\text{KT}}$  – количество календарных дней в году;

Tвд – количество выходных дней в году;

Tпд – количество праздничных дней в году.

46

С учётом того, что, согласно производственному календарю для 5 дневной рабочей недели, календарных дней в 2021 году 365, а сумма выходных и праздничных дней составляет 118 дней, коэффициент календарности равен k кал = 1,48. Дата начала ВКР – 17.01.2021, дата завершения 02.06.2021.

В приложении А представлена таблица временных показателей научного исследования.

Календарный план-график представлен в приложении Б.

#### **4.3 Бюджет научно-технического исследования**

В состав бюджета входит стоимость всех расходов, необходимых для выполнения работ по проекту. При формировании бюджета используется группировка затрат по следующим статьям:

- материальные затраты;
- затраты на специальное оборудование;
- основная заработная плата исполнителей;
- дополнительная заработная плата исполнителей;
- отчисления во внебюджетные фонды;
- накладные расходы.

# **4.3.1 Расчёт материальных затрат научно-технического исследования**

Данная статья затрат включает в себя затраты на приобретение сырья, материалов, полуфабрикатов и комплектующих со стороны, используемых при разработке проекта. Также в эту статью включаются транспортные расходы, равные 15% от общей стоимости материальных затрат.

Специфика данного проекта заключается в проектировании и разработке программного обеспечения на персональном компьютере из-за чего данный проект не подразумевает никаких материальных расходов.

# **4.3.2 Расчёт затрат на специализированное оборудование для научных (экспериментальных) целей**

Данная статья затрат включает в себя затраты на приобретение специального оборудования. Также в эту статью включаются затраты по доставке и монтажу оборудования, равные 15% от его стоимости.

В ходе работы над проектом использовалось оборудование, имеющееся у исполнителей, соответственно необходим расчёт его амортизации. В ходе выполнения проекта был использован персональный компьютер, стоимостью 75000 рублей.

Расчёт амортизации ПК: первоначальная стоимость ПК 75000 рублей; срок полезного использования для машин офисных код 330.28.23.23 составляет 36 месяцев. Планируемое время использования оборудования для написания ВКР - 5 месяцев. Норма амортизация основных средств линейным способом рассчитывается по формуле 10:

$$
A_{\rm H} = \frac{1}{\rm r} * 100\%,\tag{10}
$$

где n – установленный срок в месяцах;

 $A_{H}$  – норма амортизации.

Таким образом норма амортизации ПК:

$$
A_{\rm H} = \frac{1}{\rm T} * 100\% = \frac{1}{36} * 100\% = 2,78\%
$$

Ежемесячные амортизационные отчисления:

$$
A_{\rm M}=75000*0.0278=2085
$$

Итоговая сумма амортизации основных средств:

$$
A = 2085 * 6 = 12510
$$

Таким образом, сумма затрат на специальное оборудование составляет 12510 рублей, в виде амортизационных отчислений.

#### **4.3.3 Основная заработная плата исполнителей проекта**

Данная статья затрат включает основную заработную плату, премии и доплаты всех исполнителей проекта. В качестве исполнителей проекта выступают студент и научный руководитель. Заработная плата рассчитывается по формуле 11:

$$
3_{3n} = 3_{och} + 3_{\text{qon}}, \tag{11}
$$

где Ззп – заработная плата исполнителя;

Зосн – основная заработная плата исполнителя;

Здоп – дополнительная заработная плата исполнителя (12%-15% от размера основной заработной платы).

Основная заработная плата рассчитывается по формуле 12:

$$
3_{\text{och}} = 3_{\mu} * T_p * (1 + K_{np} + K_{A}) * K_p, \qquad (12)
$$

где Здн – среднедневная заработная плата, руб.

 $K_{\text{TD}}$  – премиальный коэффициент (0,3);

К<sup>д</sup> – коэффициент доплат и надбавок (0,2-0,5);

 $K_p$  – районный коэффициент (для Томска 1,3);

 $T_p$  – продолжительность работ, выполняемых работником.

Среднедневную заработную плату можно получить по формуле 13:

$$
3_{\mu} = \frac{3_{M} * M}{F_{\mu}},
$$
\n(13)

где  $3<sub>w</sub>$  – месячный должностной оклад исполнителя в рублях;

М – количество месяцев работы равно:

При отпуске в 24 рабочих дня М = 11,2 месяца, 5 – дневная неделя;

При отпуске в 48 рабочих дней  $M = 10,4$  месяца, 6 – дневная неделя;

 $F_{\rm I}$  – действительный годовой фонд рабочего времени персонала по разработке.

Должностные оклады исполнителей проекта представлены в таблице 4. Таблица 4. Месячные должностные оклады исполнителей

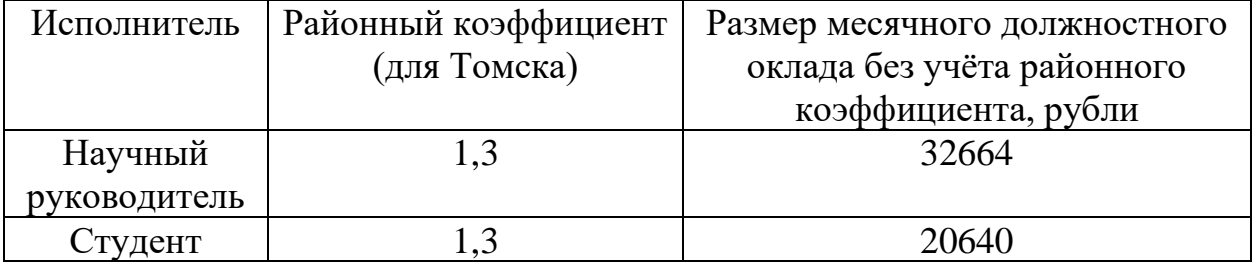

Баланс рабочего времени для 5-дневной рабочей недели представлен в таблине 5.

Таблица 5. Баланс рабочего времени (для 6-дневной недели)

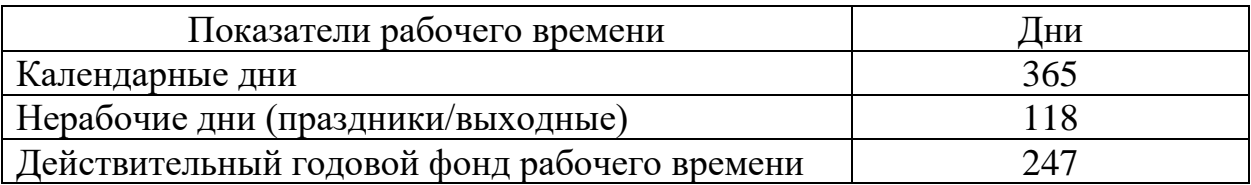

На основе формулы 12 и таблицы 9 была рассчитана среднедневная заработная плата:

$$
3_{\mu\text{H}}(\text{cryqenra}) = \frac{20640 * 11.2}{247} = 935,90 \text{ pyo/n
$$
ей

 $\mathsf{B}_{\mu\nu}$ (научный руководитель) = 32664 ∗ 11,2  $\frac{247}{247}$  = 1481,12 рублей

Расчёт затрат на основную заработную плату приведён в таблице 6.

Таблица 6. Затраты на основную заработную плату

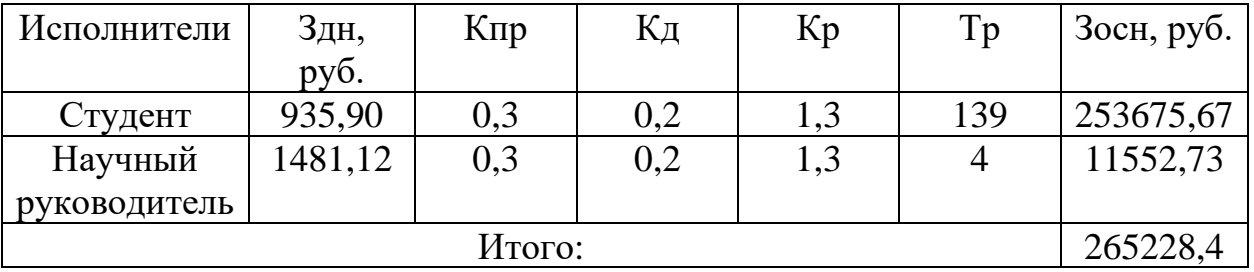

Итоговая сумма затрат на основную заработную плату составила 265228,4 руб.

## **4.3.4 Дополнительная заработная плата исполнителей темы**

Данная статья расходов учитывает величину предусмотренных Трудовым кодексом РФ доплат за отклонение от нормальных условий труда и выплат, связанных с обеспечением гарантий и компенсаций. Расчёт дополнительной заработной платы осуществляется по формуле 14:

$$
3_{\text{qon}} = k_{\text{qon}} * 3_{\text{och}}, \tag{14}
$$

где  $3_{\text{non}}$  – дополнительная заработная плата, рубли;

 $k_{\text{non}}$  – коэффициент дополнительной заработной платы (на стадии проектирования принимается равным  $0,12-0,15$ ;

Зосн – основная заработная плата, рубли.

Расчёт затрат на дополнительную заработную плату приведён в таблице 7.

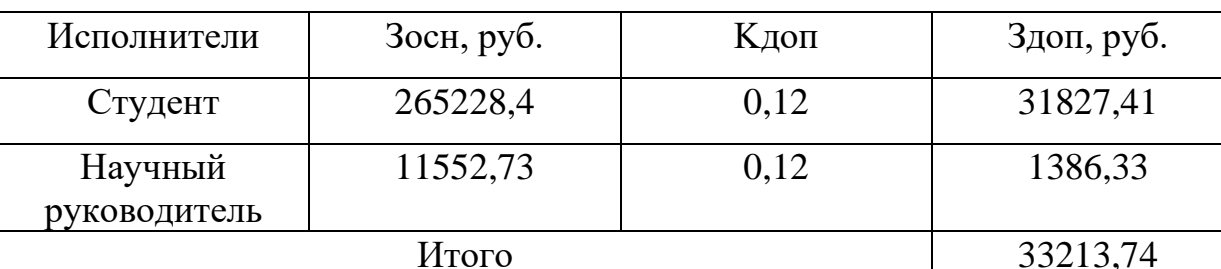

Таблица 7. Затраты на дополнительную заработную плату

Итоговая сумма затрат на дополнительную заработную плату составила 33213,74 руб.

# **4.3.5 Отчисления во внебюджетные фонды (страховые отчисления)**

К отчислениям во внебюджетные фонды относятся отчисления:

• отчисления органам государственного социального страхования  $(\Phi CC)$ ;

- отчисления в пенсионный фонд (ПФ);
- отчисления медицинского страхования (ФФОМС).

Сумма отчислений во внебюджетные фонды рассчитывается на основе затрат на оплату труда исполнителей и может быть вычислена по формуле 15.

$$
3_{\text{bHe6}} = k_{\text{bHe6}} * (3_{\text{och}} + 3_{\text{qon}}), \tag{15}
$$

где kвнеб – коэффициент отчислений на уплату во внебюджетные фонды (пенсионный фонд, фонд обязательного медицинского страхования и др.);

Размер коэффициента определяется законодательно и в настоящее время согласно Федеральному закону от 24.07.2009 №212-ФЗ установлен в размере 30%. Расчёт затрат на отчисления во внебюджетные фонды приведён в таблице 8.

Таблица 8. Отчисления во внебюджетные фонды

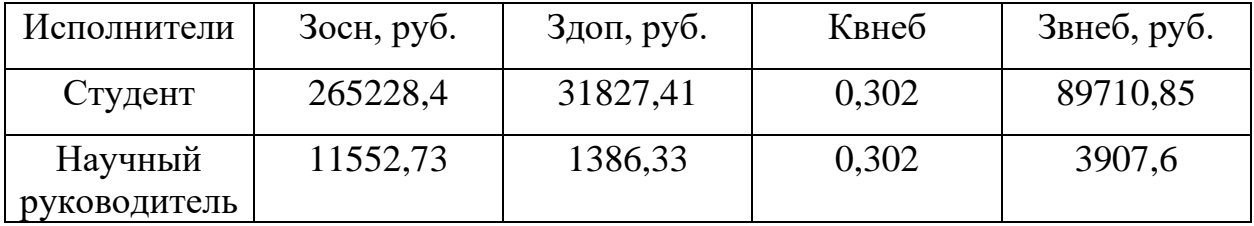

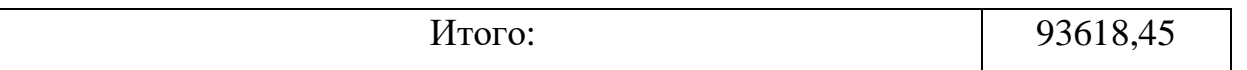

Итоговая сумма отчислений во внебюджетные фонды составила 93618,45 руб.

# **4.3.6 Накладные расходы**

Накладные расходы – расходы на организацию, управление и обслуживание процесса производства товара, оказания услуги; носят комплексный характер. Накладные расходы вычисляются по формуле 16:

$$
3_{\text{bHe6}} = \text{cymma} \ \text{c7} \ \text{c7} \ \text{c7} \ \text{c7} \ \text{c7} \ \text{c7} \ \text{c7} \ \text{c7} \ \text{c8} \ \text{c8} \ \text{c8} \ \text{c8} \ \text{c9} \ \text{c8} \ \text{c9} \ \text{c9} \ \text{c8} \ \text{c9} \ \text{c9} \ \text{c9} \ \text{c8} \ \text{c9} \ \text{c9}
$$

где kнр – коэффициент накладных расходов (16% от суммы затрат, подсчитанных выше).

Расчёт накладных расходов приведён в таблице 9.

Таблица 9 – Расчёт накладных расходов

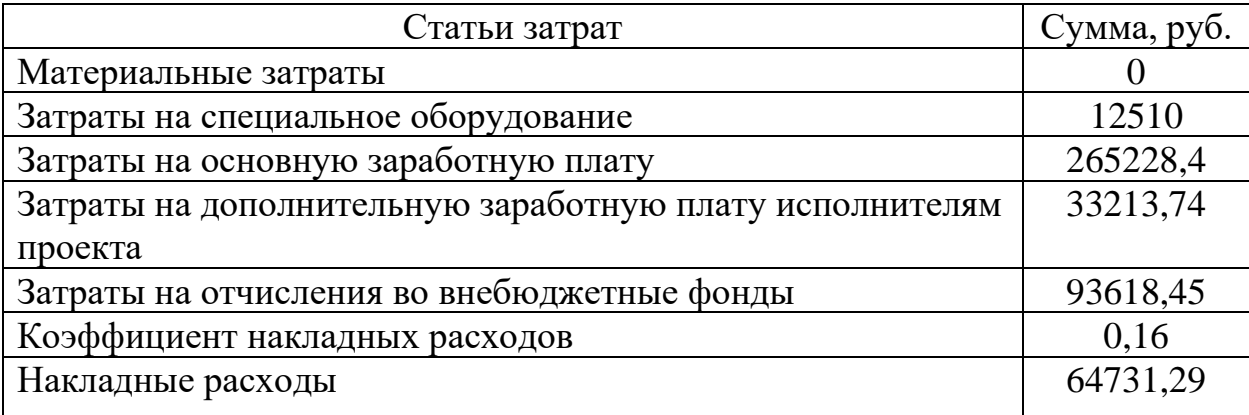

Итоговая сумма накладных расходов составила 64731,29 руб.

## **4.3.7 Формирование бюджета затрат научно-исследовательского**

#### **проекта**

После того, как была подсчитана каждая из статей расходов, можно приступить к формированию общего бюджета затрат проекта. Итоговый бюджет затрат представлен в таблице 10.

Таблица 10 - Расчёт бюджета затрат НТИ

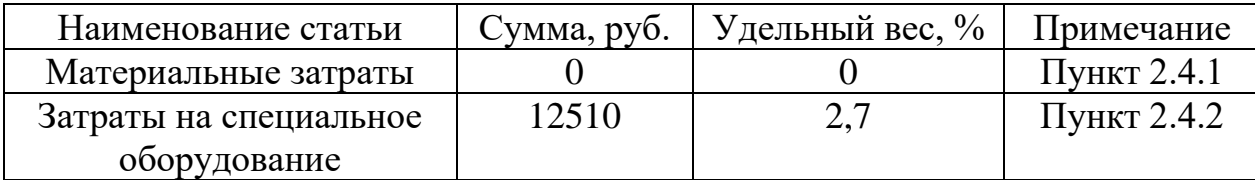

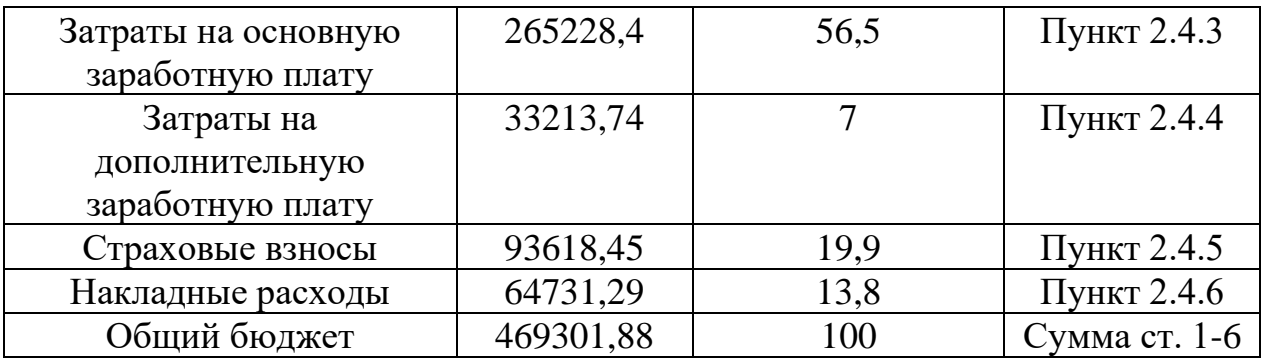

Таким образом, общий бюджет НТИ составляет 469301,88 рубля.

#### **4.4 Определения потенциального эффекта исследования**

В рамках данного раздела был проведён SWOT-анализ проекта, позволивший выявит его сильные и слабые стороны, были выявлены основные траектории дальнейшего развития проекта и возможные потребители результата проекта. Так же была произведена оценка качества и перспективности данного проекта. Было произведено планирование работ и расчёт трудоёмкости позволивший построить наглядный план-график работ в виде диаграммы Гантта. Кроме того, был произведён расчёт бюджета проекта, заработных плат с учётом страховых отчислений, материальных затрат, накладных расходов и амортизации оборудования. Общая длительность работы над проектом составила 139 календарных дней: с 17.01.2021 по 05.06.2021. Потенциальная стоимость разработки оценивается в 469301,88 рублей.

Данная разработка позволит анализировать нестационарные ряды на наличие разладок и сегментировать их для последующей обработки в прикладных задачах, что упростит поиск неисправностей того или иного процесс.

### **ГЛАВА 5 СОЦИАЛЬНАЯ ОТВЕТСТВЕННОСТЬ**

#### **5.1 Введение**

Данный раздел ВКР определяет вопросы соблюдения санитарных норм и правил в процессе разработки и использования продукта исследования. Рассматриваются меры по защите сотрудников и пользователей от негативного воздействия среды. Рассматриваются вредные и опасные факторы внешней среды и способы защиты от них, также исследуются возможные чрезвычайные ситуации и действия, которые сотрудник должен выполнить в случае возникновения ЧС.

В рамках выполнения данной работы проводилось проектирование и разработка приложения для обнаружения разладки во временных рядах и последующим их сегментировании. Потенциальными потребителями являются организации, в прикладных задачах которых могут использоваться временные ряды.

В данном разделе разработан комплекс мероприятий по снижению негативных последствий работы для человека, общества и окружающей среды.

**5.2 Правовые и организационные вопросы обеспечения безопасности**

#### **5.2.1 Правовые нормы трудового законодательства**

Государственный надзор и контроль в организациях независимо от организационно-правовых форм и форм собственности осуществляют специально уполномоченные на то государственные органы и инспекции в соответствии с федеральными законами. Согласно трудовому кодексу РФ: Продолжительность рабочего дня не должна превышать 40 часов в неделю. Для работников, возраст которых меньше 16 лет – не более 24 часа в неделю, от 16 до 18 лет – не более 35 часов, как и для инвалидов I и II группы. Также рабочее время зависит от условий труда: для работников, работающих на рабочих местах с вредными условиями для жизни - не более 36 часов в неделю.

В соответствии с трудовым кодексом РФ продолжительность рабочего времени конкретного работника устанавливается трудовым договором на основании отраслевого (межотраслевого) соглашения и коллективного договора с учетом результатов специальной оценки условий труда.

Работа в ночное время считается с 22 часов до 6 часов. Продолжительность работы (смены) в ночное время сокращается на один час без последующей отработки. Не сокращается продолжительность работы (смены) в ночное время для работников, которым установлена сокращенная продолжительность рабочего времени, а также для работников, принятых специально для работы в ночное время, если иное не предусмотрено коллективным договором.

Всем работникам предоставляются выходные дни (еженедельный непрерывный отдых). Организация-работодатель выплачивает заработную плату работникам. Возможно удержание заработной платы только в случаях, установленных ТК РФ ст. 137. В случае задержки заработной платы более чем на 15 дней, работник имеет право приостановить работу, письменно уведомив работодателя.

В течение рабочего дня (смены) работнику должен быть предоставлен перерыв для отдыха и питания. Время предоставления перерыва и его конкретная продолжительность устанавливаются правилами внутреннего трудового распорядка или по соглашению между работником и работодателем.

#### **5.2.2 Организационные мероприятия при компоновке рабочей зоны**

Работа над данным проектом выполнялась в сидячем положении, поэтому следует выполнять все рекомендованные требования ГОСТ 12.2.032-78 ССБТ о рабочем месте при выполнении работ сидя. Рабочее место для выполнения работ сидя организуют при легкой работе, не требующей свободного передвижения работающего, а также при работе средней тяжести в случаях, обусловленных особенностями технологического процесса. Конструкция рабочего места и взаимное расположение всех его элементов

должны соответствовать антропометрическим, физиологическим и психологическим требованиям, а также характеру работы. Невыполнение этих требований может привести к получению работником производственной травмы или развития у него профессионального заболевания. Конструкция оборудования и рабочего места должна обеспечивать положение работающего за счет регулирования высоты рабочей поверхности, сиденья и пространства для ног, а также регулирования высоты сиденья и подставки для ног, в случае нерегулируемой высоты рабочей поверхности.

Рабочий стол может быть любой конструкции, отвечающей современным требованиям эргономики и позволяющей удобно разместить на рабочей поверхности оборудование с учетом его количества, размеров и характер выполняемой работы. Выполнение требований к рабочему месту, используемому в ходе проекта, отражено в таблице 11, согласно ГОСТ 12.2.032-78.

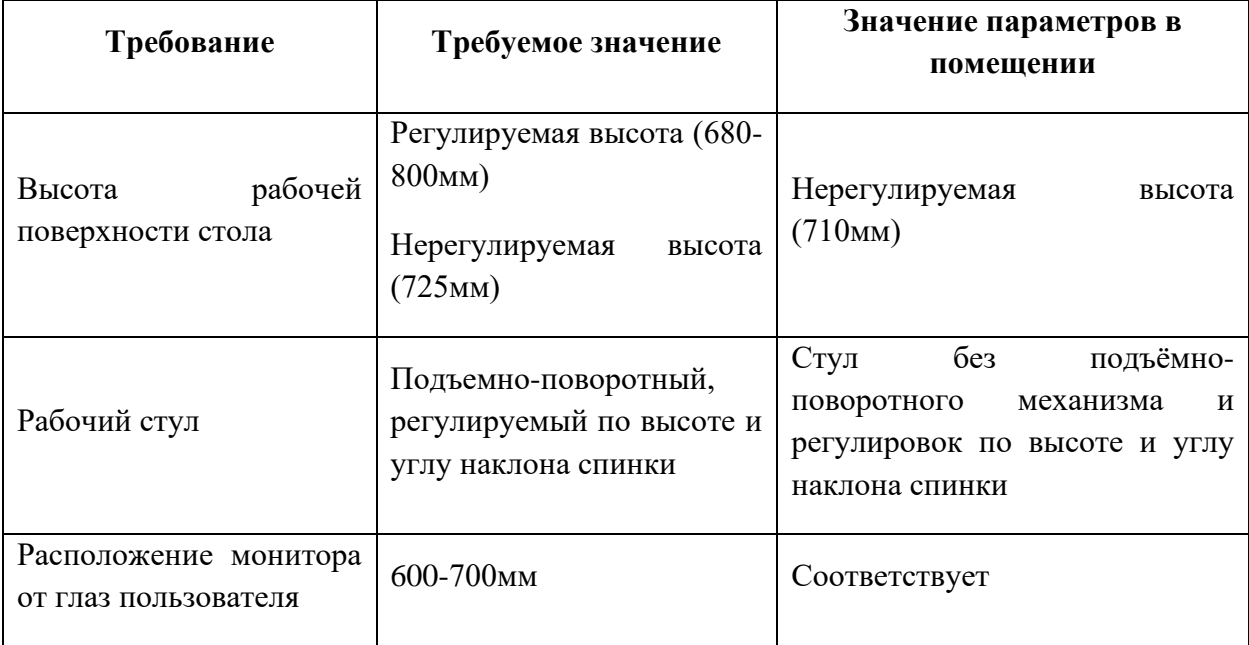

Таблица 11 – Требования к организации рабочего места при работе с ПЭВМ

56 Согласно ГОСТ 22269–76 лицевые поверхности мониторов должны располагаться перпендикулярно взору работника. Допускаемое отклонение от этой плоскости – не более 45°; допускаемый угол отклонения линии взора от нормальной - не более 25° для стрелочных индикаторов и 30° для индикаторов с плоским изображением. Средства отображения информации необходимо

группировать и располагать группы относительно друг друга в соответствии с последовательностью их использования. При этом средства отображения информации необходимо размещать в пределах групп так, чтобы последовательность их использования осуществлялась слева направо или сверху вниз.

### **5.3 Производственная безопасность**

В данном пункте анализируются вредные и опасные факторы, которые могут возникнуть при разработке или эксплуатации продукта проекта. Определение опасных и вредных производственных факторов проводилось с использованием ГОСТ 12.0.003-2015 «Опасные и вредные производственные факторы. Классификация». Список возможных опасных и вредных факторов представлен в таблице 12.

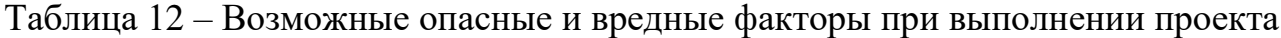

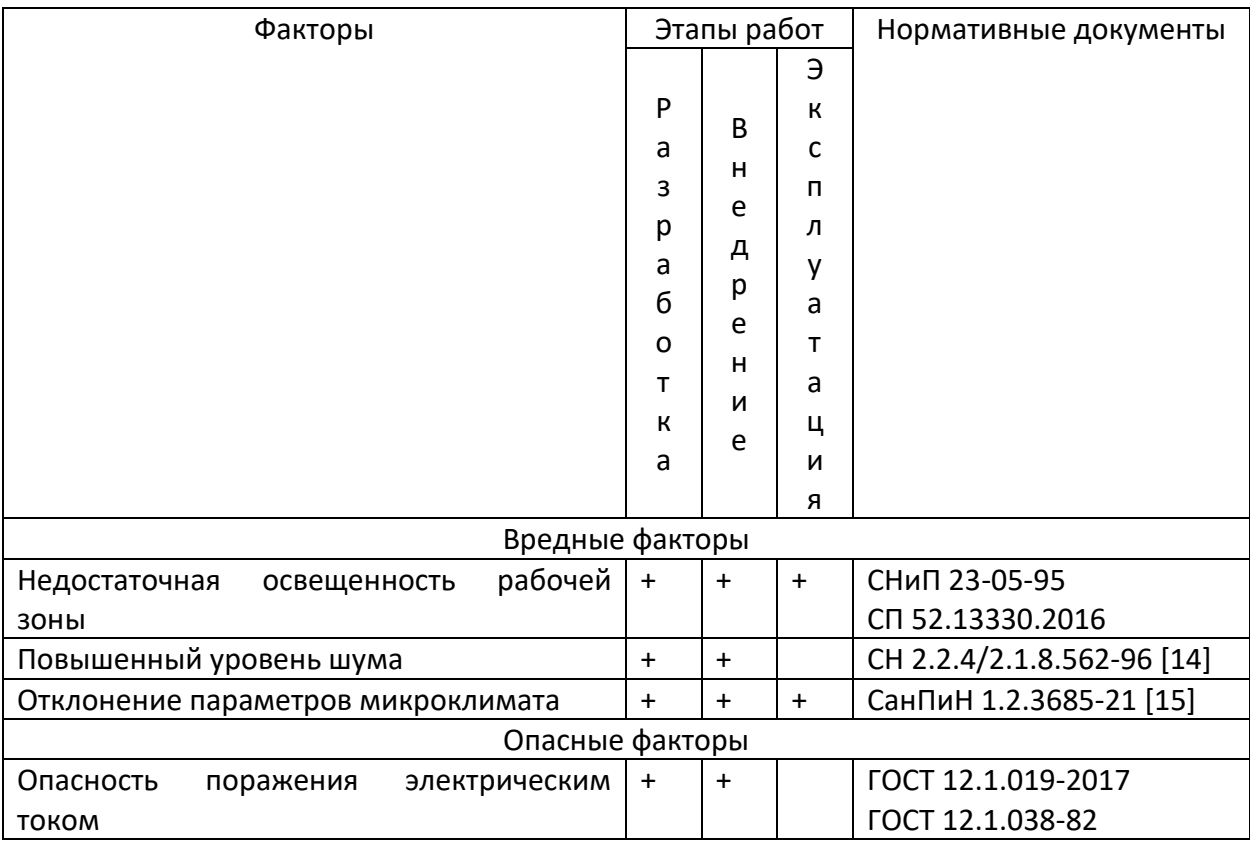

#### **5.3.1Анализ вредных и опасных производственных факторов**

#### **5.3.1.1 Недостаточная освещенность рабочей зоны**

Недостаточная освещенность рабочей зоны является вредным производственным фактором, возникающим при работе с ПЭВМ. Работа с компьютером подразумевает постоянный зрительный контакт с дисплеем ПЭВМ и занимает от 80% рабочего времени. Недостаточная освещённость снижает производительность труда, увеличивает утомляемость и количество допускаемых ошибок, а также может привести к появлению профессиональных болезней зрения.

Освещенность на поверхности стола в зоне размещения рабочего документа должна быть 300–500 лк. Освещение не должно создавать бликов на поверхности экрана. Освещенность поверхности экрана не должна быть более 300 лк.

Рабочие столы следует размещать таким образом, чтобы мониторы были расположены боковой стороной к источникам естественного света. Следует применять системы комбинированного освещения.

В качестве источников света при искусственном освещении следует применять преимущественно люминесцентные лампы типа ЛБ и компактные люминесцентные лампы (КЛЛ).

Следует ограничивать прямую блёскость от источников освещения, при этом яркость светящихся поверхностей (окна, светильники и др.), находящихся в поле зрения, должна быть не более 200 кд/м2. Светильники местного освещения должны иметь непросвечивающий отражатель с защитным углом не менее 40 градусов.

Рабочее помещение должно иметь естественное и искусственное освещение. Для рассеивания естественного освещения следует использовать жалюзи на окнах рабочих помещений. В качестве источников искусственного освещения должны быть использованы люминесцентные лампы и лампы накаливания для местного освещения.

58

#### **5.3.1.2 Повышенный уровень шума**

Основными источниками шумов в офисных помещениях являются электроприборы, компьютеры, ноутбуки, транспорт, городской шум на улицах, разговоры людей и другие источники. Допустимый уровень шума – это уровень, который не вызывает у человека значительного беспокойства и существенных изменений показателей функционального состояния систем и анализаторов, чувствительных к шуму.

Беспорядочные звуковые колебания оказывают вредное влияние на организм человека. Реакция на них со стороны нервной системы начинается при уровне 40 дБ. Уже при 35 дБ может наблюдаться нарушение сна. При 70 дБ происходят глубокие изменения в нервной системе, вплоть до психического заболевания, а также заболевания органов зрения, слуха, изменение состава крови и т.д. Шум снижает производительность труда, особенно при выполнении точных работ, затрудняет восприятие опасности от движущихся машин и механизмов.

Характеристикой постоянного шума на рабочих местах являются уровни звукового давления в дБ в октавных полосах со среднегеометрическими частотами 31,5; 63; 125; 250; 500; 1000; 2000; 4000; 8000 Гц, определяемые по формуле 17:

$$
L = 20\lg\frac{P}{P_0},\tag{17}
$$

где P – среднеквадратичная величина звукового давление, Па;

 $P_{o}$  – исходное значение звукового давления в воздухе, равное  $2\times10$ -5 Па.

Предельно допустимые уровни звукового давления в октавных полосах частот, уровни звука и эквивалентные уровни звука для трудовой деятельности программиста, разработанные с учетом категории тяжести и напряженности труда, представлены в таблице 13.

Таблица 13 – Предельно допустимые уровни звукового давления для программиста

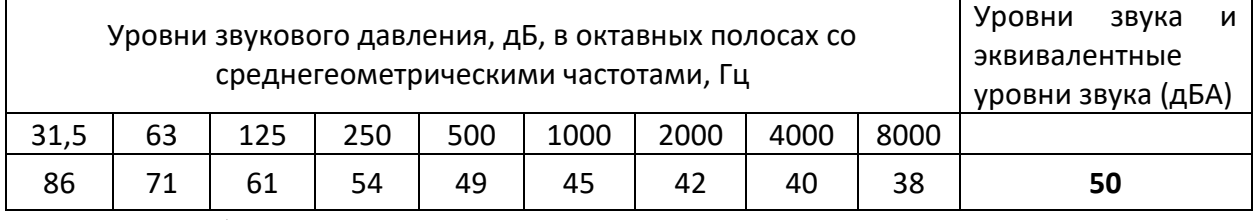

Борьба с шумом осуществляется при помощи технических и организационных мероприятий. Они проводятся в соответствии с комплексными планами охраны труда и развития предприятия. Среди мероприятий по борьбе с шумом можно отметить:

● выявление источников шума;

проверка эффективности звукоизоляции помещений;

разработка системы мер снижения уровней шума до регламентированных действующими нормативами;

организация постоянного контроля за уровнем шума на рабочих местах и в рабочих помещениях, замена или модернизация оборудования и технологий для исключения шумов опасных источников или снижения интенсивности шума от них.

#### **5.3.1.3 Отклонение показателей микроклимата в помещении**

Микроклимат производственных помещений – это микроклимат внутренней среды рабочих помещений, характеризующийся параметрами температуры воздуха и поверхностей (ограждающих конструкций, устройств, технологического оборудования), влажностью и скоростью движения воздуха, теплового излучение (при наличии источников лучистого тепла).

Оптимальные условия микроклимата представляют из себя условия, необходимые для обеспечения оптимального теплового и функционального состояния человека, также для обеспечения общего и локального ощущения теплового комфорта в течение 8-часовой рабочей смены при минимальном напряжении механизмов терморегуляции, не вызывающих отклонений в

состоянии здоровья, создающих предпосылки для высокого уровня работоспособности и являющихся предпочтительными на рабочих местах.

Работа программиста относиться к категории Ia, которые производятся сидя и сопровождаются незначительными физическим напряжением. Оптимальные параметры микроклимата на рабочих местах должны соответствовать величинам, приведенным в таблице 14, применительно к выполнению работ в холодный и теплый периоды года.

Таблица 14 – Оптимальные параметры микроклимата на рабочих местах программиста

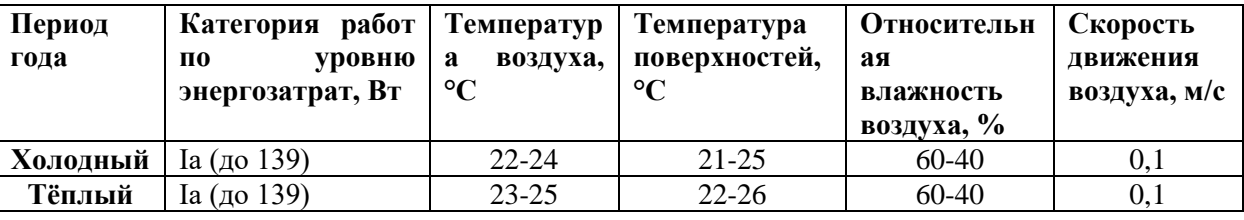

Нормализовать температурный режим в помещениях можно путем улучшения теплоизоляции окон, дверей, стыков между панелями, регулировки системы отопления, подачи в систему отопления большего количества теплоносителя.

Относительная влажность воздуха зависит от содержания паров воды в наружном воздухе и выделения влаги от технологических процессов внутри помещений. Если влажность воздуха в рабочей зоне ниже допустимой, воздух в вентиляционной камере предварительно увлажняют, разбрызгивая воду форсунками. При высокой влажности воздуха рабочей зоны принимают меры по улучшению работы местных отсосов в мокрых технологических процессах.

Скорость движения воздуха на рабочих местах зависит от правильности устройства и регулировки работы вентиляционных систем. При отклонении скорости движения воздуха от предусмотренной санитарными нормами, необходимо проверить исправность системы и, путём открывания или закрывания заслонок на приточных вентиляционных отверстиях, установить оптимальные скорости движения воздуха на рабочих местах.

61

#### **5.3.1.4 Опасность поражения электрическим током**

Поражение электрическим током является опасным производственным фактором, поэтому в данном проекте особое внимание должно быть уделено вопросам электробезопасности. Требования к защите от поражения электрическим током описаны в ГОСТ Р 12.1.019-2009 ССБТ.

Помещение, где расположено рабочее место оператора ПЭВМ, относится к помещениям без повышенной опасности ввиду отсутствия следующих факторов: сырость, токопроводящая пыль, токопроводящие полы, высокая температура, возможность одновременного прикосновения человека к имеющим соединение с землей металлоконструкциям зданий, 64 технологическим аппаратам, механизмам и металлическим корпусам электрооборудования.

Электробезопасность должна обеспечиваться:

конструкцией электроустановок и архитектурно-планировочными решениями;

● организацией технологических процессов;

техническими способами и средствами защиты;

организационными и техническими мероприятиями при производстве работ;

электрозащитными средствами, средствами защиты от электрических и магнитных полей и другими средствами индивидуальной защиты, применяемыми при эксплуатации электроустановок;

организацией технического обслуживания электроустановок.

Электрический ток оказывает на человека термическое, электролитическое, биологическое и механическое воздействие. Действие электрического тока на человека приводит к травмам или гибели людей. Для переменного тока частотой 50 Гц допустимое значение напряжения прикосновения составляет 2В, а силы тока  $-0.3$  мА, для тока частотой 400 Гц, соответственно –2В и 0,4 мА, для постоянного тока –8 В и 1 мА.

62

Основным организационным мероприятием по обеспечению безопасности является инструктаж и обучение безопасным методам труда, а также проверка знаний правил безопасности и инструкций в соответствии с занимаемой должностью применительно к выполняемой работе. В помещении используются для питания приборов напряжение 220В переменного тока с частотой 50 Гц. Обязательны следующие предосторожности:

перед началом работы убедиться, что выключатели, розетки закреплены и не имеют оголенных токоведущих частей;

не включать в сеть компьютеры и другую оргтехнику со снятыми крышками;

при обнаружении неисправности компьютера необходимо выключить его и отключить от сети;

запрещается загромождать рабочее место лишними предметами;

при несчастном случае необходимо немедленно отключить питание электроустановки, вызвать скорую помощь и оказать пострадавшему первую помощь до прибытия врача, согласно правилам, дальнейшее продолжение работы возможно только после устранения причины поражения электрическим током.

#### **5.4 Экологическая безопасность**

В данном разделе рассматриваются воздействия разрабатываемого решения на окружающую среду. Выявляются предполагаемые источники загрязнения окружающей среды, возникающие в результате разработки и эксплуатации, предлагаемых в ВКР решений.

#### **5.4.1 Влияние объекта исследования на окружающую среду**

Большое количество процессов, операций и материалов, используемых при изготовлении электронных средств, являются источниками огромного количества веществ, имеющих неблагоприятное воздействие на человека и биосферу. Разрабатываемое приложение никак напрямую не воздействуют на окружающую среду. Присутствует воздействие на литосферу в виде отходов,

возникающих при замене устаревшего или неисправного оборудования (компьютеров), используемого при разработке и эксплуатации программного обеспечения. Если используемое оборудование по каким-либо причинам выйдет из строя, и не будет поддаваться ремонту, то его необходимо будет утилизировать. Утилизация компьютерной и бытовой техники регулируется следующими законами:

● Федеральный закон "Об отходах производства и потребления" от 24.06.1998 N 89-ФЗ;

● Федеральный закон "Об охране окружающей среды" от 10.01.2002 N 7-ФЗ.

#### **5.4.2 Мероприятия по защите окружающей среды**

Мероприятием по охране окружающей среды является комплекс технологических, технических, организационных, социальных и экономических мер, направленных на охрану окружающей среды и улучшение её качества.

Согласно ГОСТ Р 53692—2009, вышедшее из строя ПЭВМ и сопутствующая оргтехника относится к IV классу опасности и подлежит специальной утилизации.

Утилизация офисной техники и электронного оборудования под контролем специалистов необходима по причине того, что любая оргтехника содержит крайне опасные вещества, попадание которых в почву недопустимо и может привести к серьёзным последствиям для всего живого.

Первым этапом является утилизация обезвреженных (инертных) отходов. Во время утилизации может быть произведена переработка бракованных или вышедших из употребления видов продукции, изделий, их составных частей и отходов от них путём разборки (разукрупнения), переплавки, использования других технологий с обеспечением рециркуляции (восстановления) органической и неорганической составляющих.

Вторым этапом является безопасное размещение отходов I—IV классов опасности на соответствующих полигонах или уничтожение.

64

#### **5.5 Безопасность в чрезвычайных ситуациях**

В данном разделе проводится краткий анализ возможных чрезвычайных ситуаций, которые могут возникнуть при разработке, внедрении или эксплуатации разрабатываемого решения.

# **5.5.1 Анализ вероятных ЧС, которые могут возникнуть при разработке объекта исследований**

Возможными чрезвычайными ситуациями на рабочем месте могут быть землетрясение, наводнение, терроризм и другие, однако наиболее типичной чрезвычайной ситуацией является пожар, так как специфика работы заключается в длительном взаимодействии с вычислительной техникой, что может являться причиной возгорания. К причинам возгорания при работе с вычислительной техникой можно отнести:

- токи короткого замыкания;
- перегрев и дальнейшее воспламенение;
- неисправность работы техники;
- поврежденная электросеть.

Причинами возникновения короткого замыкания могут быть ошибки при проектировании, старение изоляции, увлажнение изоляции и механические перегрузки.

# **5.5.2 Действия в результате возникновения чрезвычайной ситуации и мер по ликвидации ее последствий**

Рабочее место программиста должно соответствовать требованиям ФЗ Технический регламент по ПБ и норм пожарной безопасности (НПБ 105-03) и удовлетворять требованиям по предотвращению и тушению пожара по ГОСТ 12.1.004-91.

В случае возникновения пожара в здании автоматически срабатывают датчики дыма, и звуковая система оповещает всех сотрудников о немедленной эвакуации из здания, и далее сотрудники направляются на выход в соответствии с планом эвакуации при пожарах и других ЧС.

Мероприятия по предупреждению пожаров на объектах включают в себя, прежде всего следующие профилактические меры:

периодические проверки состояния пожарной безопасности объекта в целом и его отдельных участков;

проведение пожарно-технических обследований объекта представителями Государственного пожарного надзора с вручением предписаний;

постоянный контроль за проведением пожароопасных работ;

проведение инструктажей и специальных занятий с рабочими и служащими объекта по вопросам пожарной безопасности;

проверку исправности и правильного содержания стационарных 80 автоматических и первичных средств пожаротушения, противопожарного водоснабжения и систем извещения о пожарах и т.д.

Каждый сотрудник в случае возникновения пожара или признаков горения обязан:

немедленно сообщить по телефону в пожарную охрану 01, при этом необходимо назвать адрес объекта, место возникновения пожара, а также сообщить свою фамилию;

принять меры по возможности для эвакуации людей, тушению пожара и сохранностей материальных ценностей.

#### **5.5.3 Выводы по разделу**

В данном разделе были рассмотрены правовые нормы трудового законодательства, организационные мероприятия при компоновке рабочей зоны, различные вредные и опасные факторы в производственной среде и способы уменьшения их воздействия, влияние продукта исследования на окружающую среду, а также проведён анализ возможных чрезвычайных ситуация с учетом выбранной темы квалификационной работы. Анализ, проведенный в данном разделе, позволит обеспечить наиболее комфортную

66

работу над исследованием и проектированием системы, а также избежать вредного воздействия на окружающую среду.

#### **ЗАКЛЮЧЕНИЕ**

В результате работы был проведен обзор методов для анализа временных рядов для нахождения моментов разладки. На основе анализа литературы было выявлено, что единого подхода для определения разладки в нестационарных рядах нет, но наиболее используемым является метод кумулятивных сумм. Также, в ходе работы были выявлены особенности различных модификаций для обнаружения разладки. Проведение обзора и сравнения методов позволило определить, какой из алгоритмов удовлетворяет требованиям исходной задачи – поиску разладки в режиме реального времени для нестационарных рядов. В качестве самого оптимального метода была выбрана процедура Воробейчикова, основанная на методе кумулятивных сумм. Далее был произведен обзор применяемых технологий для реализации алгоритма, а также приведена его блок-схема. Были построены графики со значениями временного ряда и произведен подсчет кумулятивных сумм. Также был произведен анализ каждого из графиков и осуществлен оптимальный подбор параметров, необходимых для обнаружения разладки. Финальной частью работы стала сегментация временного ряда, которая позволила отделить стабильные данные временного ряда от разладки.

На этапе финансового анализа были выявлены конкурентные черты разработки собственного решения, бюджет и сроки реализации.

На этапе анализа данных социальной ответственности было отмечено отсутствие нарушений при выполнении выпускной квалификационной работы по различным аспектам в области безопасности.

### **СПИСОК ИСПОЛЬЗОВАННЫХ ИСТОЧНИКОВ**

- 1. Кислицын А.А. Моделирование индикаторов разладки в нестационарных временных рядах электроэнцефалограмм // [Электронный ресурс] Режим доступа: https://www.dissercat.com/content/modelirovanie-indikatorov-razladki-vnestatsionarnykh-vremennykh-ryadakh-elektroentsefalogra
- 2. Москвичева М.Г Анализ методов исследования процессов с разладками // Ученые записки УлГУ. Сер. Математика и информационные технологии. УлГУ, Электронный журнал – 2019. –  $\text{Ne1.} - \text{C.} 70-77.$
- 3. Page E.S. Continuous Inspection Schemes / / Biometrika. 1954. № 1. P. 141-154.
- 4. Ширяев А. Н. Об оптимальных методах в задачах скорейшего обнаружения // Теория вероятностей и ее применение, – 1963. – Т. 8.  $-$ Вып. 1. – С. 26-51.
- 5. Спивак В. С. Численное сравнение наиболее популярных быстрых процедур обнаружения разладки // Труды МФТИ, – 2020. – Т. 12, № 2. – С. 88–98.
- 6. Тартаковский А. Г. Асимптотическая оптимальность в байесовских задачах наискорейшего обнаружения при ограничении на глобальную вероятность ложной тревоги // Теория вероятностей и ее применение,  $-2008. - T. 53. - B$ ып. 3.  $- C. 472-499.$
- 7. Глушко Е. В., Синева И. С. Особенности применения метода SSA для обнаружения разладки во временных рядах // T-Comm. 2010. №10. URL: https://cyberleninka.ru/article/n/osobennosti-primeneniya-metodassa-dlya-obnaruzheniya-razladki-vo-vremennyh-ryadah
- 8. Воробейчиков С. Э. Об обнаружении изменения среднего в последовательности случайных величин // Автоматика и телемеханика. – 1998. – Вып.3. – С.50–56.
- 9. NumPy Википедия // [Электронный ресурс] Режим доступа: https://ru.wikipedia.org/wiki/NumPy
- 10.Matplotlib Википедия // [Электронный ресурс] Режим доступа: https://ru.wikipedia.org/wiki/Matplotlib
- 11.WxPython Википедия // [Электронный ресурс] Режим доступа: https://ru.wikipedia.org/wiki/WxPython
- 12.Samaneh Aminikhanghahi, Diane J. Cook A Survey of Methods for Time Series Change Point Detection // School of Electrical Engineering and Computer Science Washington State University, Pullman. URL: https://www.ncbi.nlm.nih.gov/pmc/articles/PMC5464762/
- 13.SWOT-анализ [Электронный ресурс]. Режим доступа: https://www.calltouch.ru/glossary/swot-analiz/
- 14.СН 2.2.4/2.1.8.562-96 «Шум на рабочих местах, в помещениях жилых, общественных зданий и на территории жилой застройки» [Электронный ресурс]. – Режим доступа: https://docs.cntd.ru/document/901703278
- 15.СанПиН 1.2.3685-21 Гигиенические нормативы и требования к обеспечению безопасности и (или) безвредности для человека факторов среды обитания [Электронный ресурс]. – Режим доступа: https://docs.cntd.ru/document/573500115

# **ПРИЛОЖЕНИЕ А**

# ВРЕМЕННЫЕ ПОКАЗАТЕЛИ ОСУЩЕСТВЛЕНИЯ РАЗРАБОТКИ

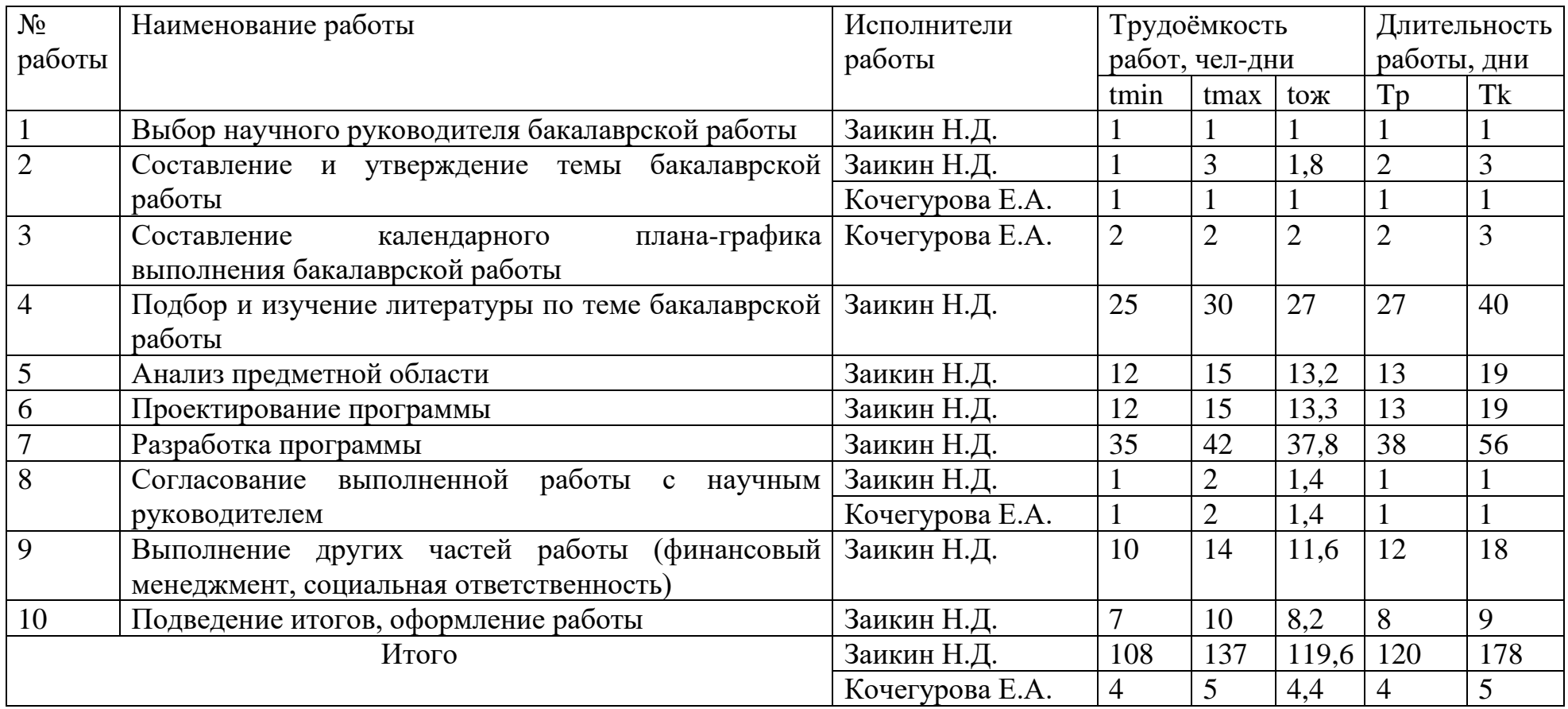

# **ПРИЛОЖЕНИЕ Б**

# КАЛЕНДАРНЫЙ ПЛАН-ГРАФИК ПРОВЕДЕНИЯ РАБОТ

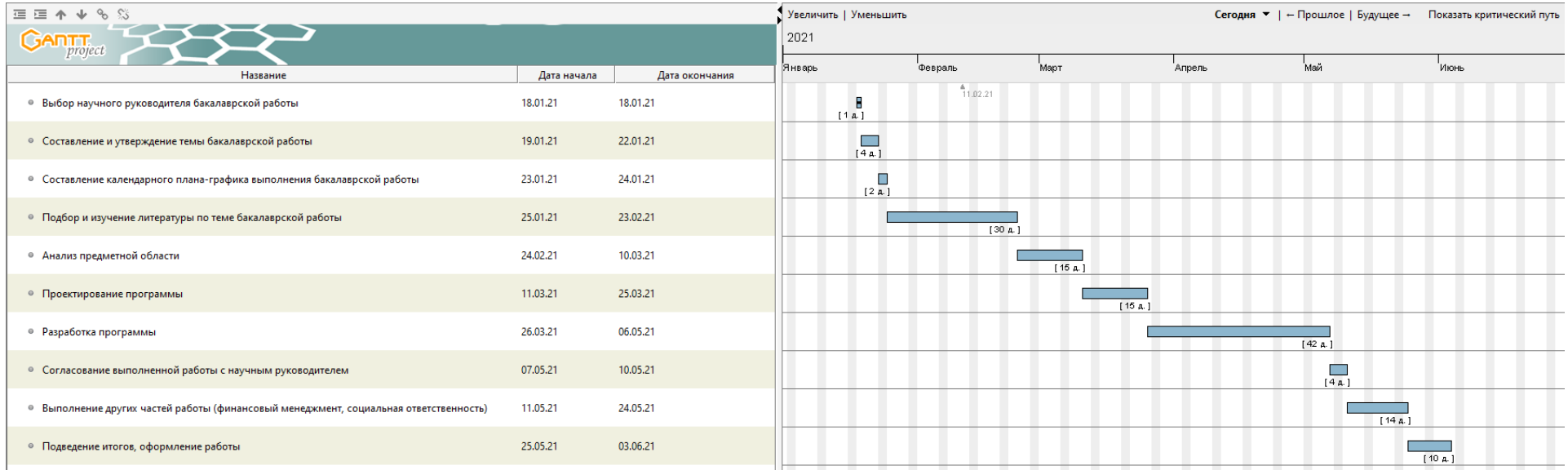